#### ФЕДЕРАЛЬНОЕ АГЕНТСТВО ЖЕЛЕЗНОДОРОЖНОГО ТРАНСПОРТА

Федеральное государственное бюджетное образовательное учреждение высшего образования «Иркутский государственный университет путей сообщения»

**Красноярский институт железнодорожного транспорта** 

 – филиал Федерального государственного бюджетного образовательного учреждения высшего образования «Иркутский государственный университет путей сообщения» (КрИЖТ ИрГУПС)

> УТВЕРЖДЕНА приказ ректора от «02» июня 2023 г. № 426-1

# **Б1.О.48 Системы автоматизированного проектирования**

рабочая программа дисциплины

Направление подготовки - 23.03.03 Эксплуатация транспортно-технологических машин и комплексов

Профиль – Управление эксплуатацией, техническим обслуживанием и ремонтом электроподвижного состава

Квалификация выпускника – бакалавр

Форма и срок обучения – очная форма ‒ 4 года обучения; заочная форма ‒ 5 лет обучения Кафедра-разработчик программы – Эксплуатация железных дорог

Общая трудоемкость в з.е. – 9 Часов по учебному плану – 324 В том числе в форме практической подготовки (ПП) – 4/4 (очная/заочная) Формы промежуточной аттестации в семестрах/на курсах очная форма обучения: зачет 7 семестр заочная форма обучения: зачет 4 курс

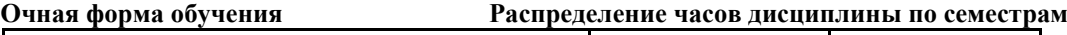

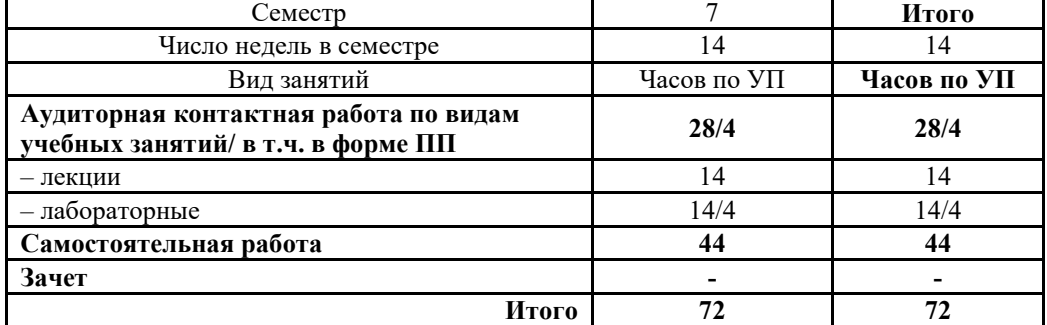

**Заочная форма обучения Распределение часов дисциплины по курсам**

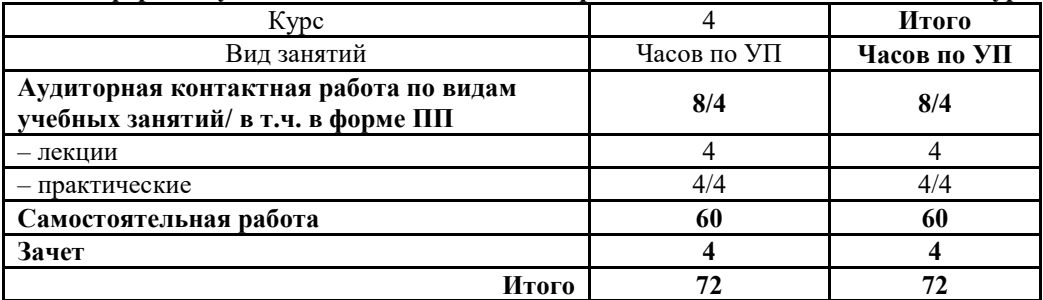

## КРАСНОЯРСК

Электронный документ выгружен из ЕИС ФГБОУ ВО ИрГУПС и соответствует оригиналу Подписант ФГБОУ ВО ИрГУПС Трофимов Ю.А. 00920FD815CE68F8C4CA795540563D259C с 07.02.2024 05:46 по 02.05.2025 05:46 GMT+03:00 Подпись соответствует файлу документа

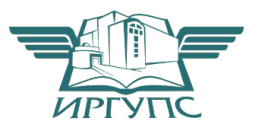

Рабочая программа дисциплины разработана в соответствии с федеральным государственным образовательным стандартом высшего образования – бакалавриат по направлению подготовки 23.03.01 Технология транспортных процессов (уровень бакалавриата), утверждённый приказом Минобрнауки России от 07 августа 2020 года № 911.

Программу составил: Старший преподаватель А.Г. Андриевский

Рабочая программа рассмотрена и одобрена для использования в учебном процессе на заседании кафедры «Эксплуатация железных дорог», протокол от «26» апреля 2023 г. № 10.

И.о. зав. кафедрой, канд. техн. наук М.В. Фуфачева

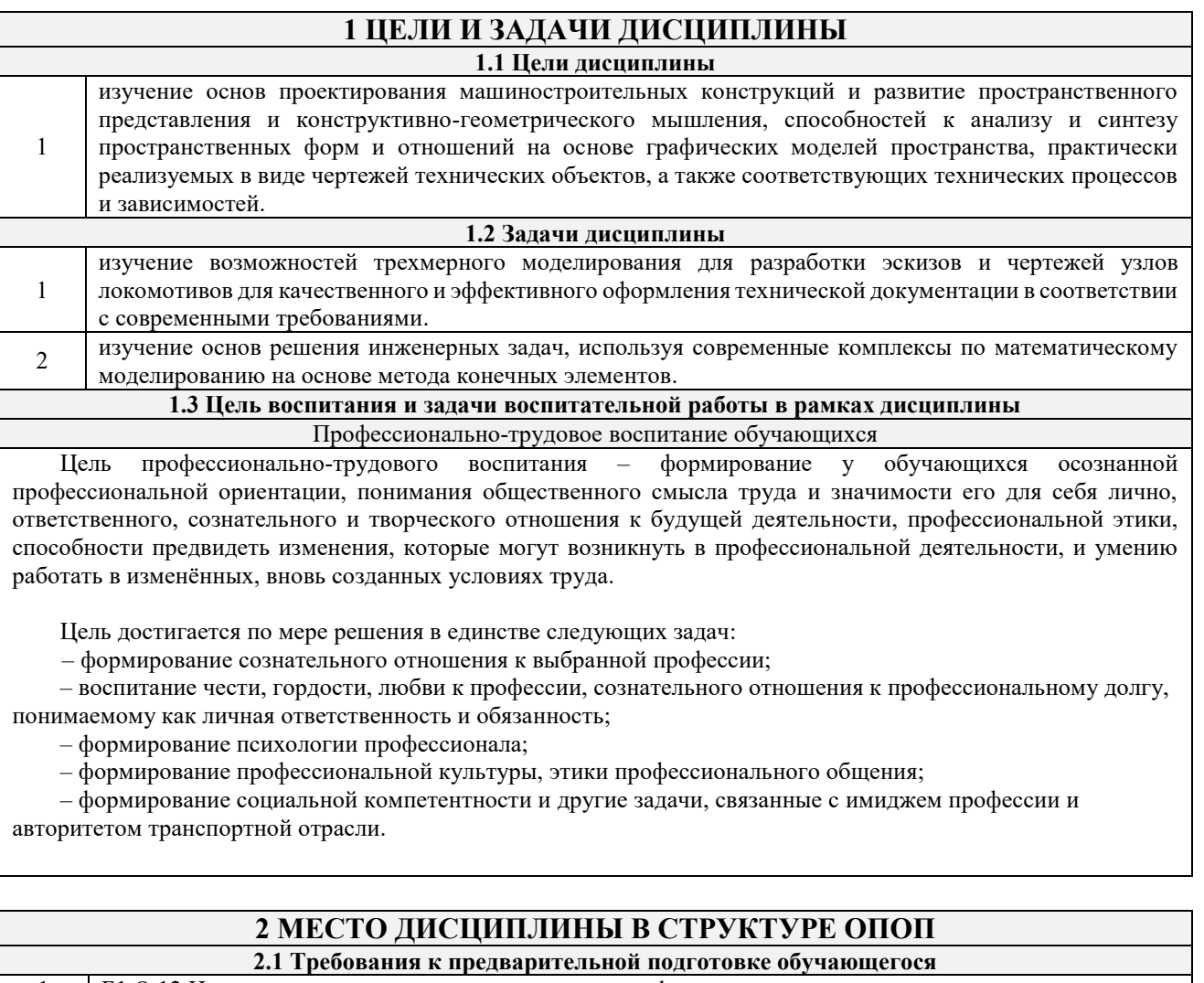

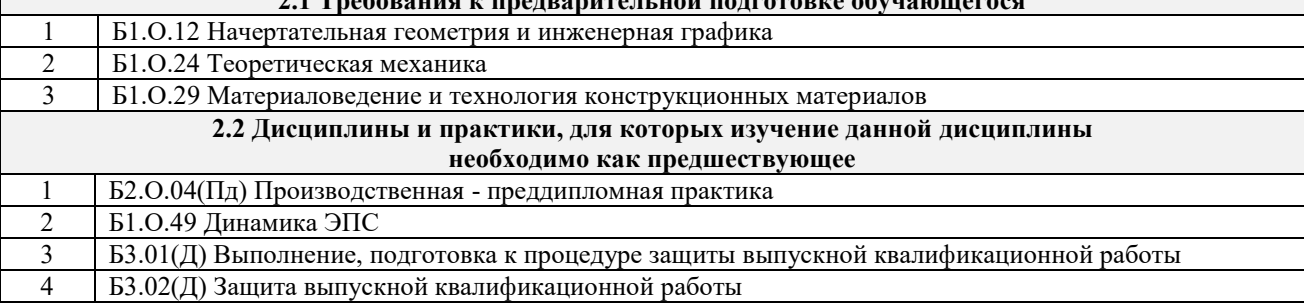

### **3 ПЛАНИРУЕМЫЕ РЕЗУЛЬТАТЫ ОБУЧЕНИЯ ПО ДИСЦИПЛИНЕ, СООТНЕСЕННЫЕ С ТРЕБОВАНИЯМИ К РЕЗУЛЬТАТАМ ОСВОЕНИЯ ОБРАЗОВАТЕЛЬНОЙ ПРОГРАММЫ**

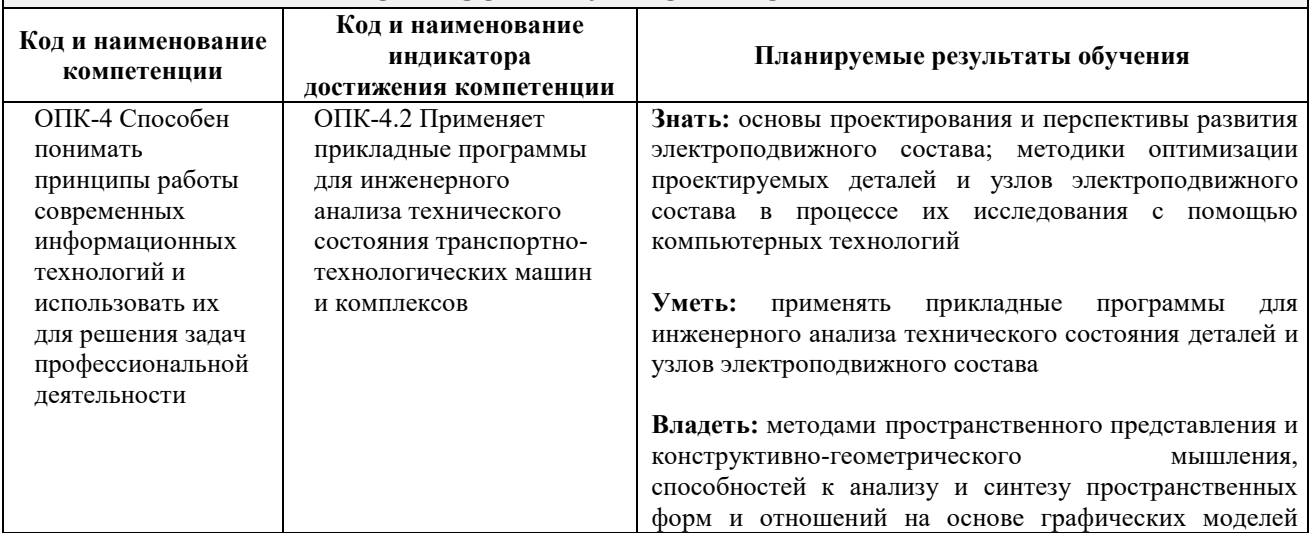

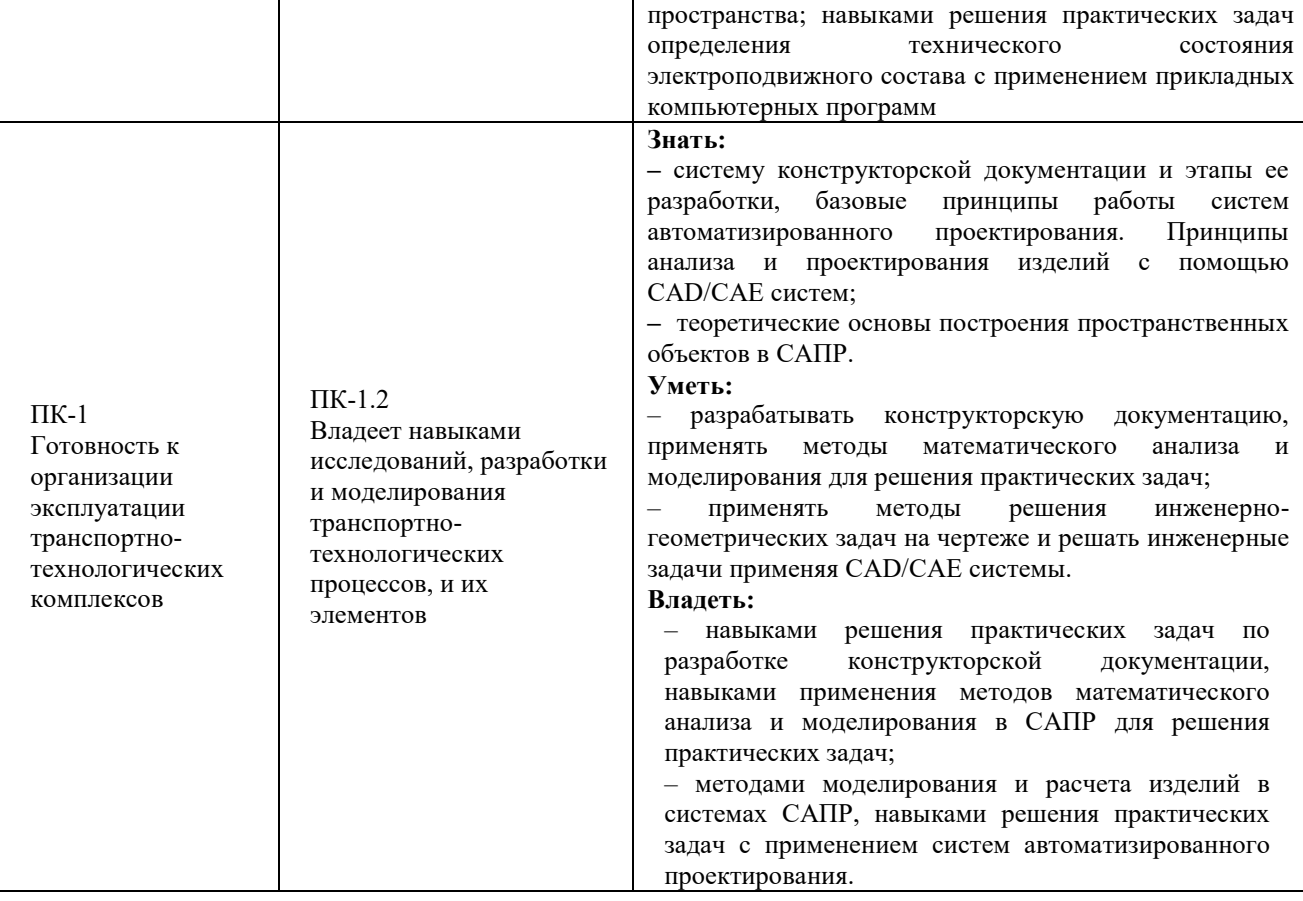

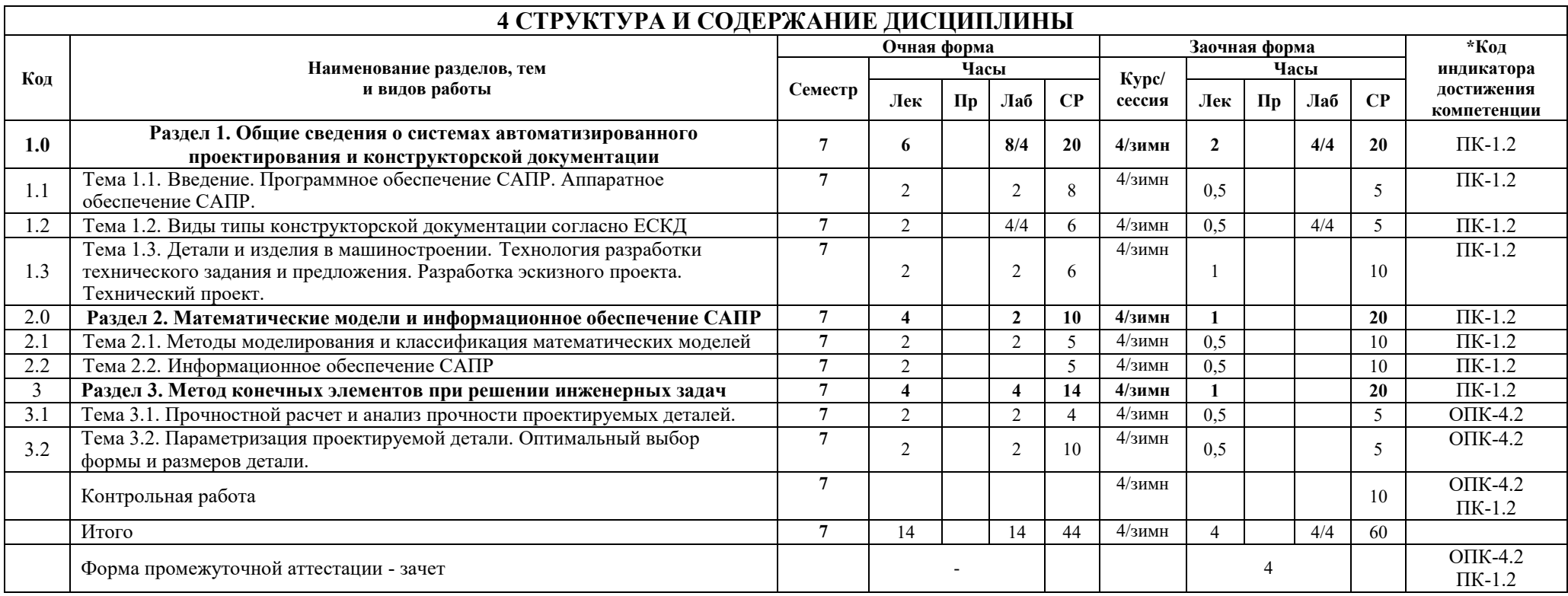

## **5 ФОНД ОЦЕНОЧНЫХ СРЕДСТВ ДЛЯ ПРОВЕДЕНИЯ ТЕКУЩЕГО КОНТРОЛЯ УСПЕВАЕМОСТИ И ПРОМЕЖУТОЧНОЙ АТТЕСТАЦИИ ОБУЧАЮЩИХСЯ ПО ДИСЦИПЛИНЕ**

Фонд оценочных средств для проведения текущего контроля успеваемости и промежуточной аттестации по дисциплине: оформлен в виде приложения № 1 к рабочей программе дисциплины и размещен в электронной информационно-образовательной среде КрИЖТ ИрГУПС, доступной обучающемуся через его личный кабинет

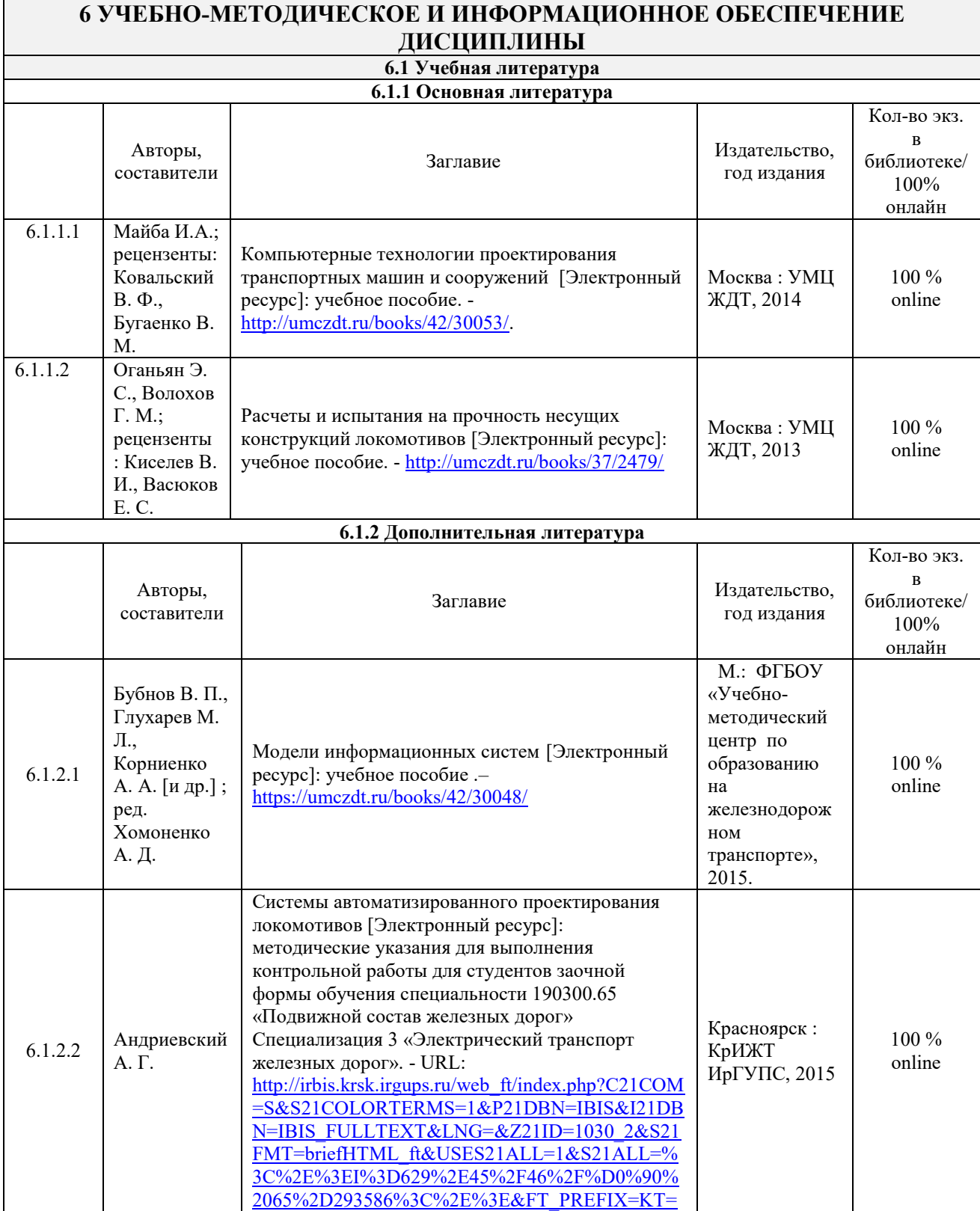

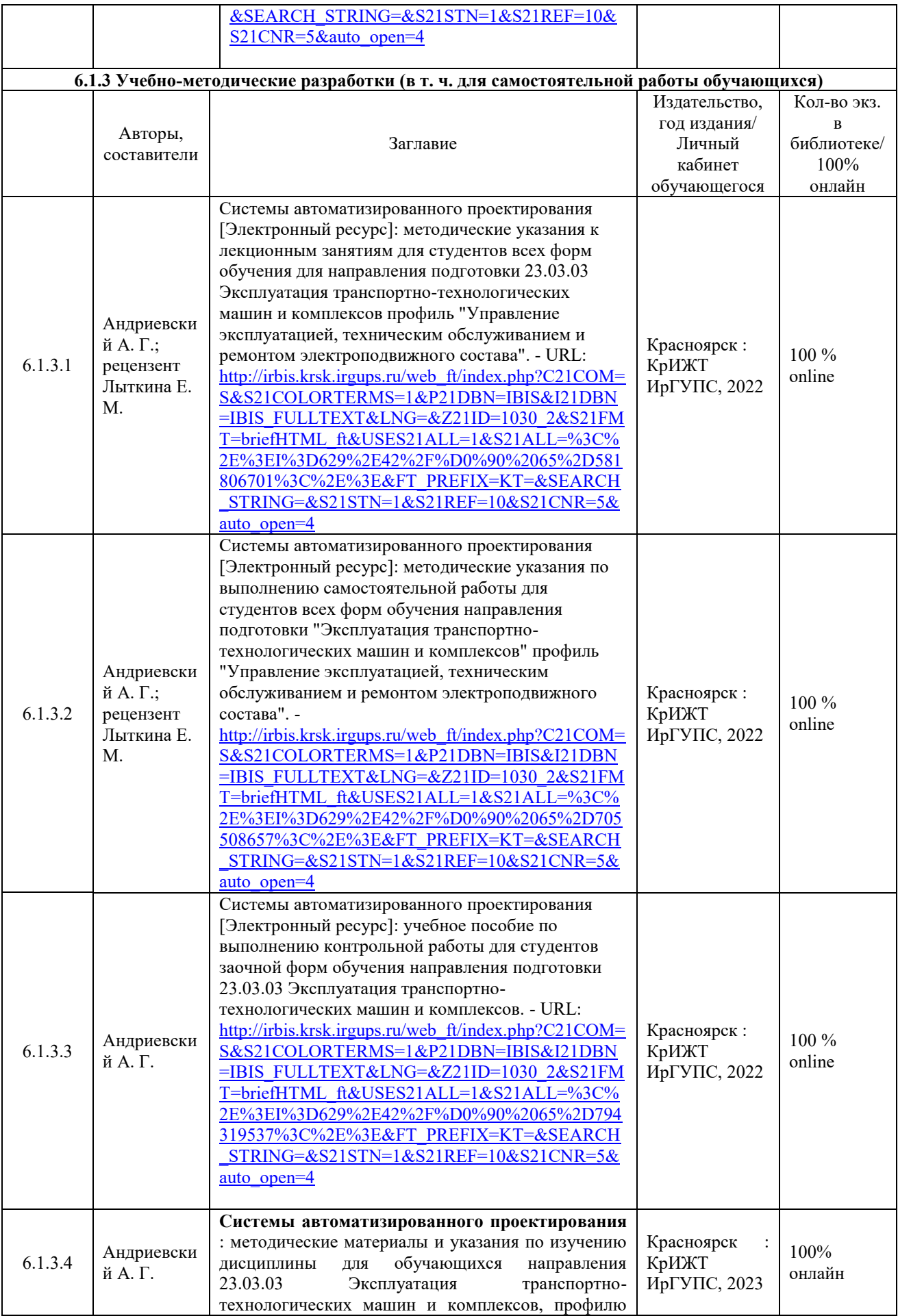

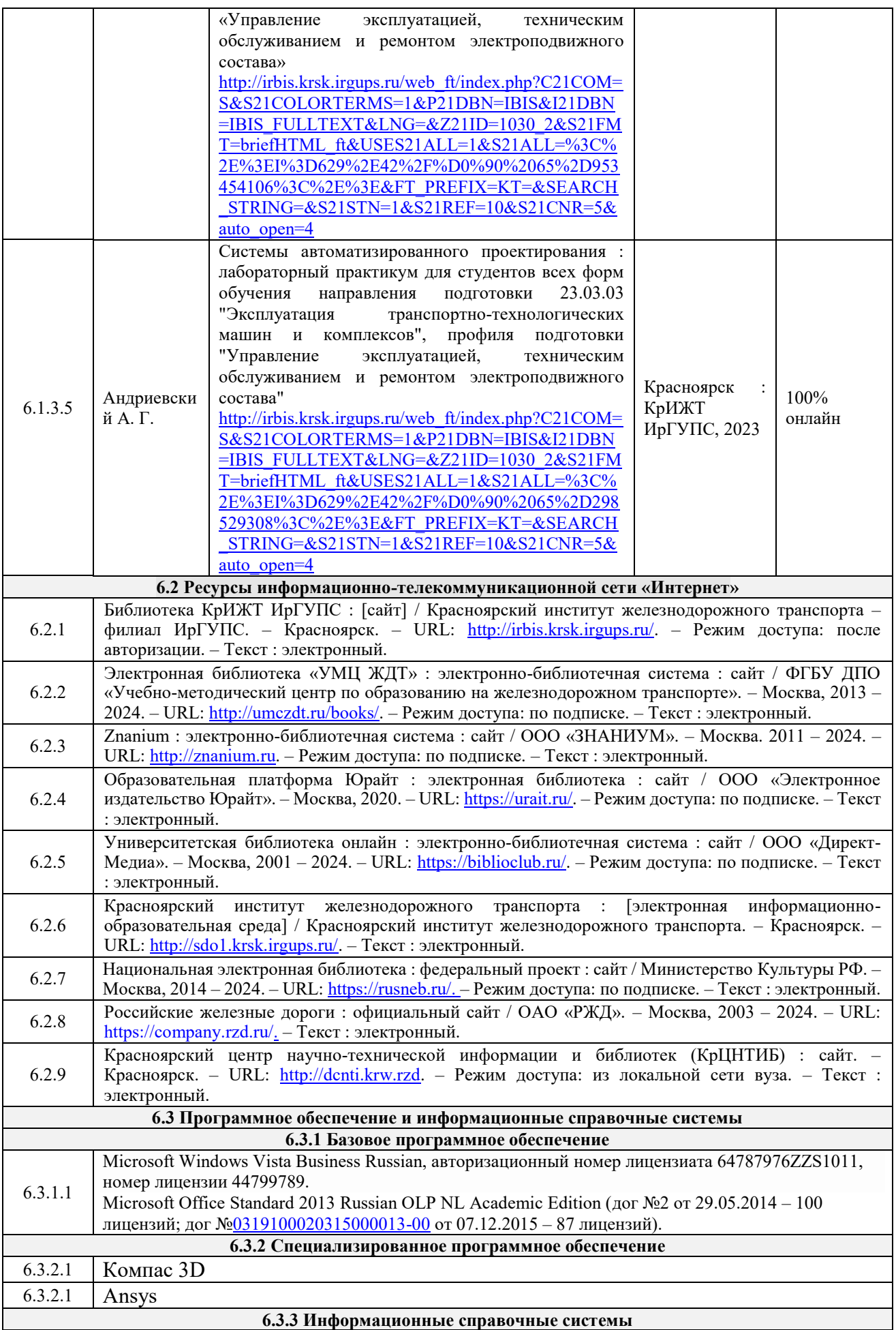

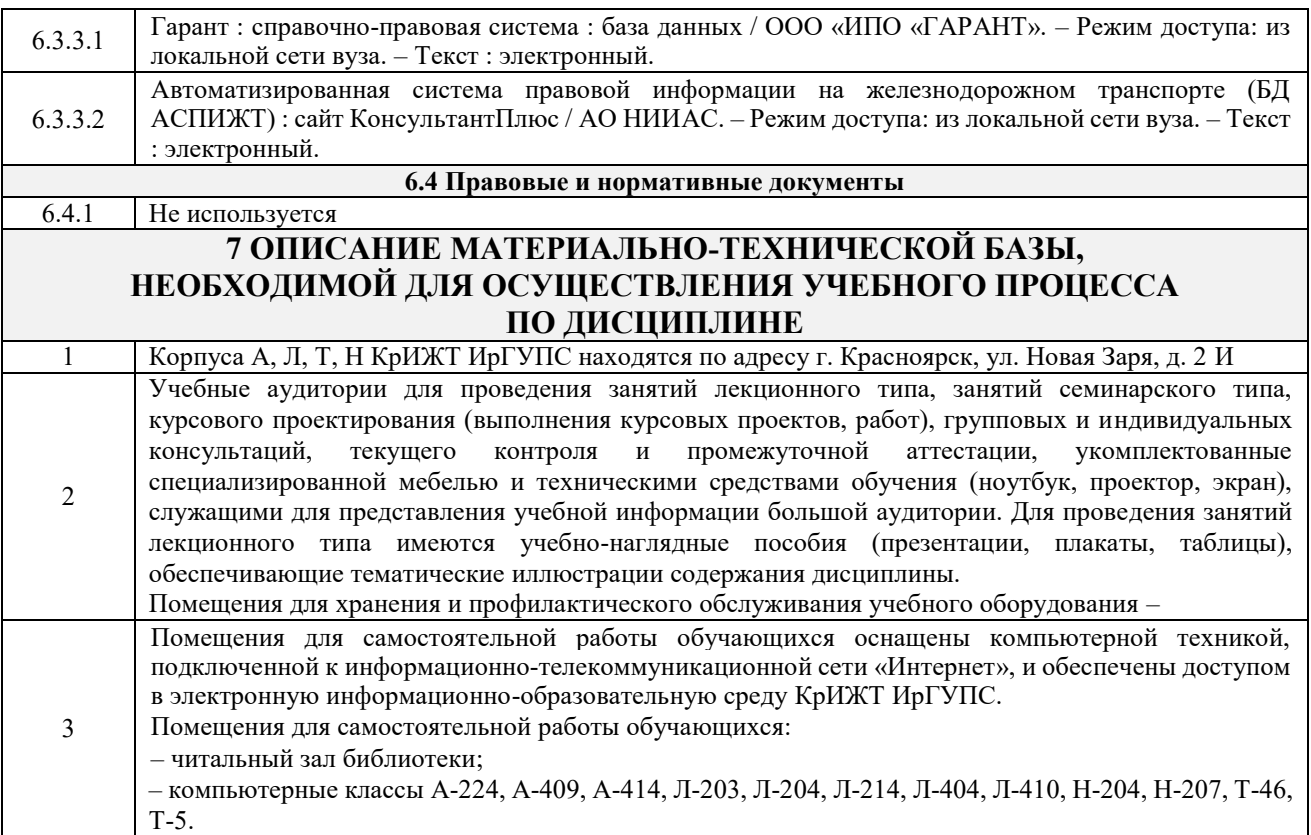

 $\mathbf{r}$ 

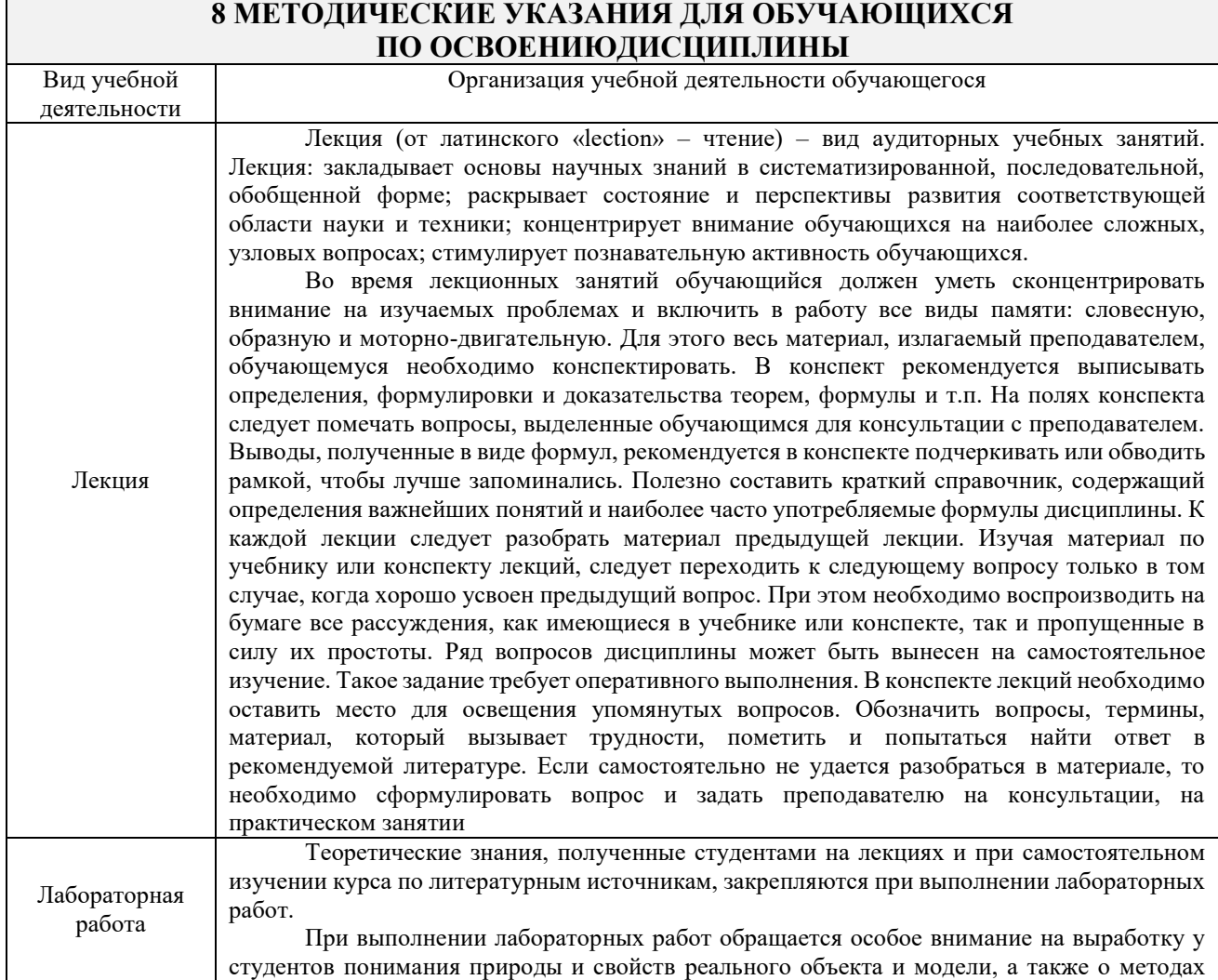

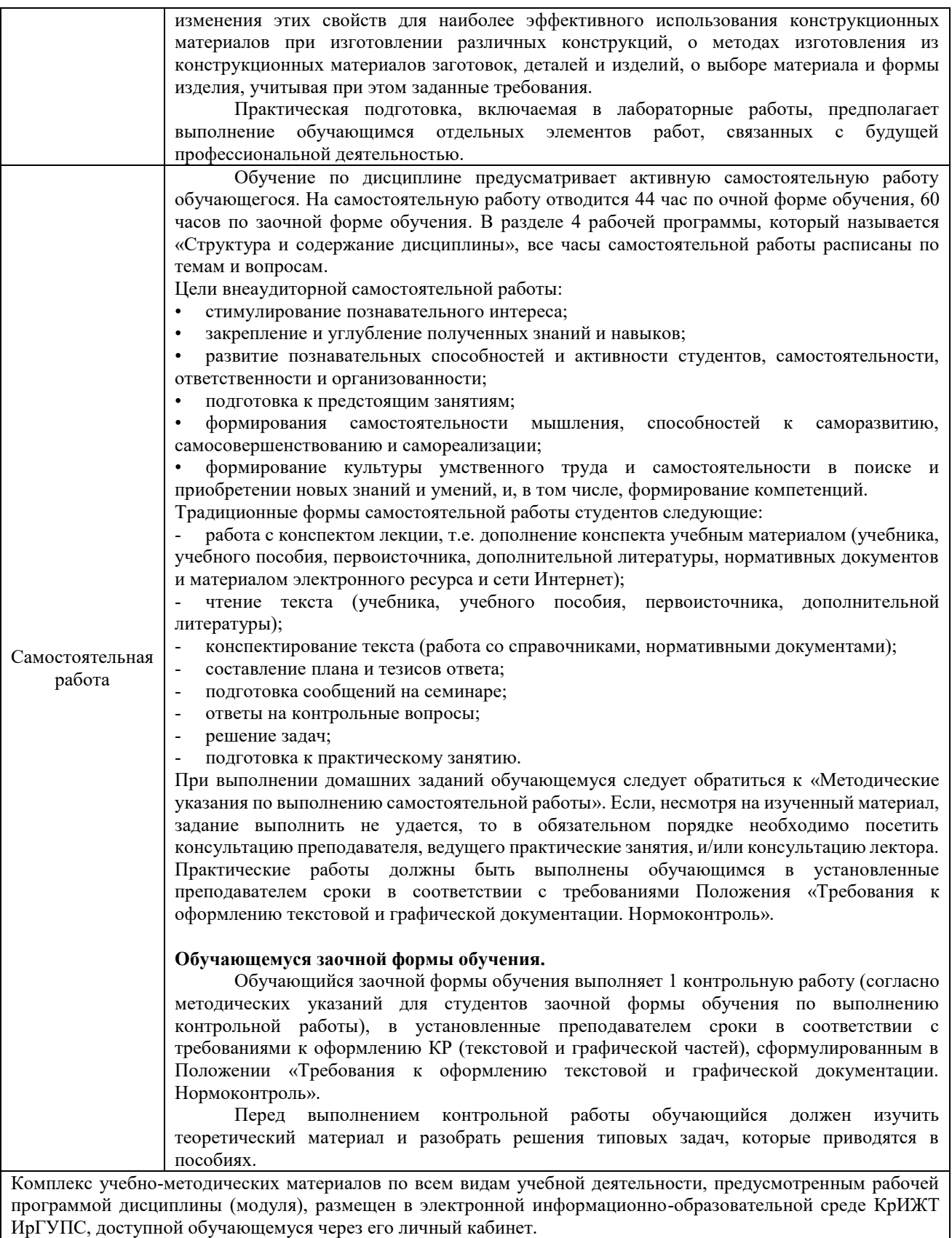

**Приложение 1 к рабочей программе по дисциплине**

## **ФОНД ОЦЕНОЧНЫХ СРЕДСТВ**

## **для проведения текущего контроля успеваемости и промежуточной аттестации по дисциплине**

**Б1.О.48 Системы автоматизированного проектирования**

Фонд оценочных средств (ФОС) является составной частью нормативнометодического обеспечения системы оценки качества освоения обучающимися образовательной программы.

Фонд оценочных средств предназначен для использования обучающимися, преподавателями, администрацией Университета, а также сторонними образовательными организациями для оценивания качества освоения образовательной программы и уровня сформированности компетенций у обучающихся.

Задачами ФОС являются:

– оценка достижений обучающихся в процессе изучения дисциплины;

– обеспечение соответствия результатов обучения задачам будущей профессиональной деятельности через совершенствование традиционных и внедрение инновационных методов обучения в образовательный процесс;

– самоподготовка и самоконтроль обучающихся в процессе обучения.

Фонд оценочных средств сформирован на основе ключевых принципов оценивания: валидность, надежность, объективность, эффективность.

Для оценки уровня сформированности компетенций используется трехуровневая система:

– минимальный уровень освоения, обязательный для всех обучающихся по завершению освоения образовательной программы; дает общее представление о виде деятельности, основных закономерностях функционирования объектов профессиональной деятельности, методов и алгоритмов решения практических задач;

базовый уровень освоения, превышение минимальных характеристик сформированности компетенций; позволяет решать типовые задачи, принимать профессиональные и управленческие решения по известным алгоритмам, правилам и методикам;

– высокий уровень освоения, максимально возможная выраженность характеристик компетенций; предполагает готовность решать практические задачи повышенной сложности, нетиповые задачи, принимать профессиональные и управленческие решения в условиях неполной определенности, при недостаточном документальном, нормативном и методическом обеспечении.

## **2. Перечень компетенций, в формировании которых участвует дисциплина.**

#### **Программа контрольно-оценочных мероприятий. Показатели оценивания компетенций, критерии оценки**

Дисциплина «Системы автоматизированного проектирования» участвует в формировании компетенций:

ПК-1 Готовность к организации эксплуатации транспортно-технологических комплексов**.**  ОПК**-**4 Способен понимать принципы работы современных информационных технологий и использовать их для решения задач профессиональной деятельности

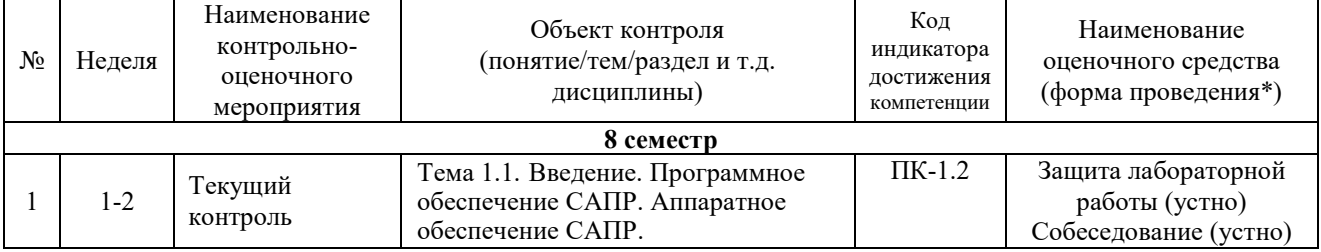

#### **Программа контрольно-оценочных мероприятий очная форма обучения**

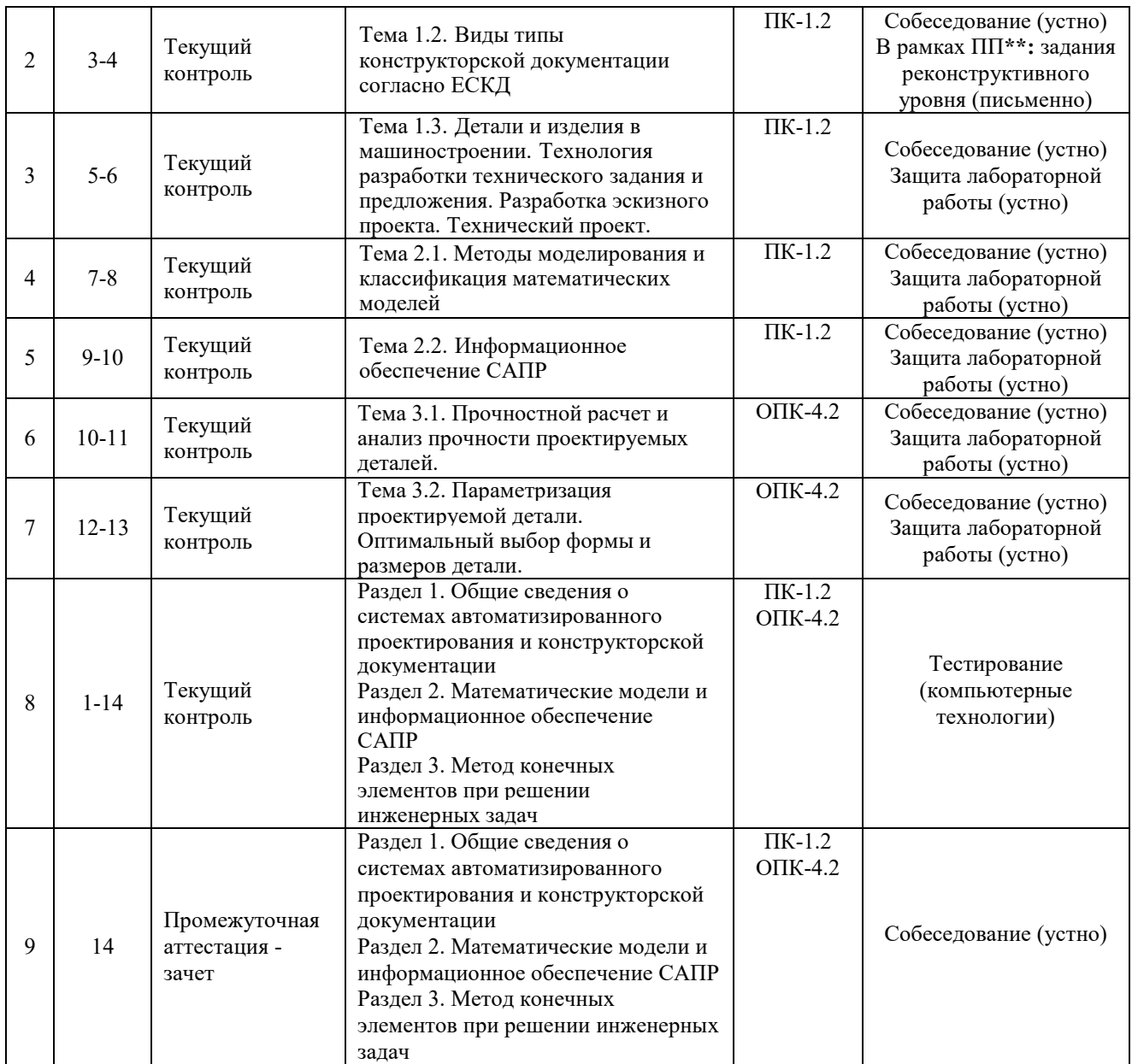

\*Форма проведения контрольно-оценочного мероприятия: устно, письменно, компьютерные технологии.

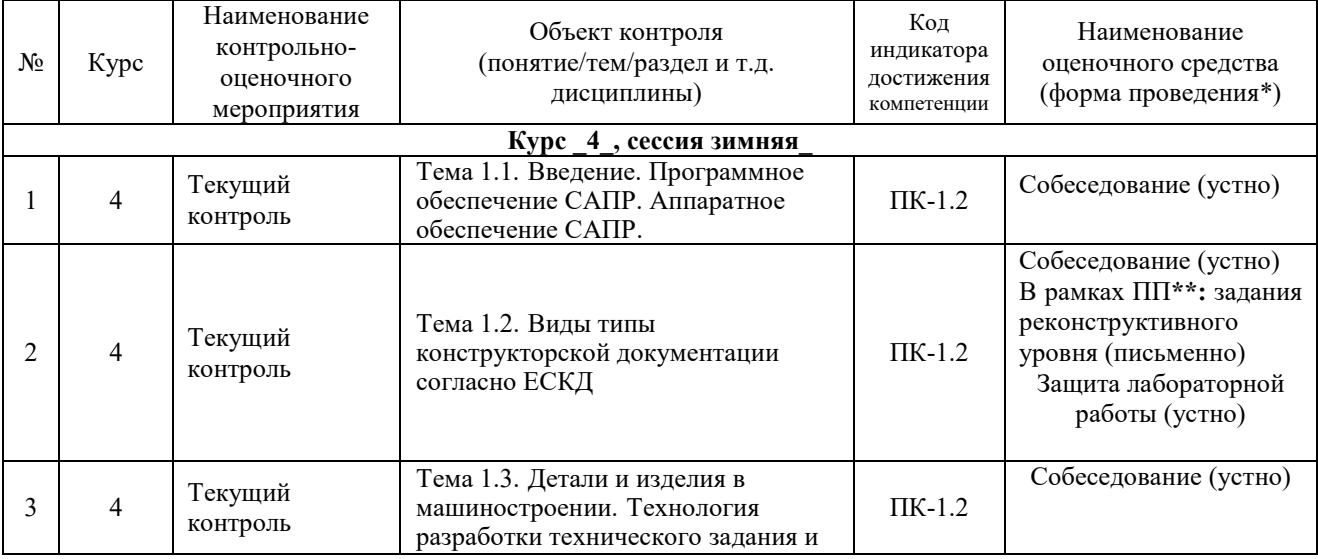

## **Программа контрольно-оценочных мероприятий заочная форма обучения**

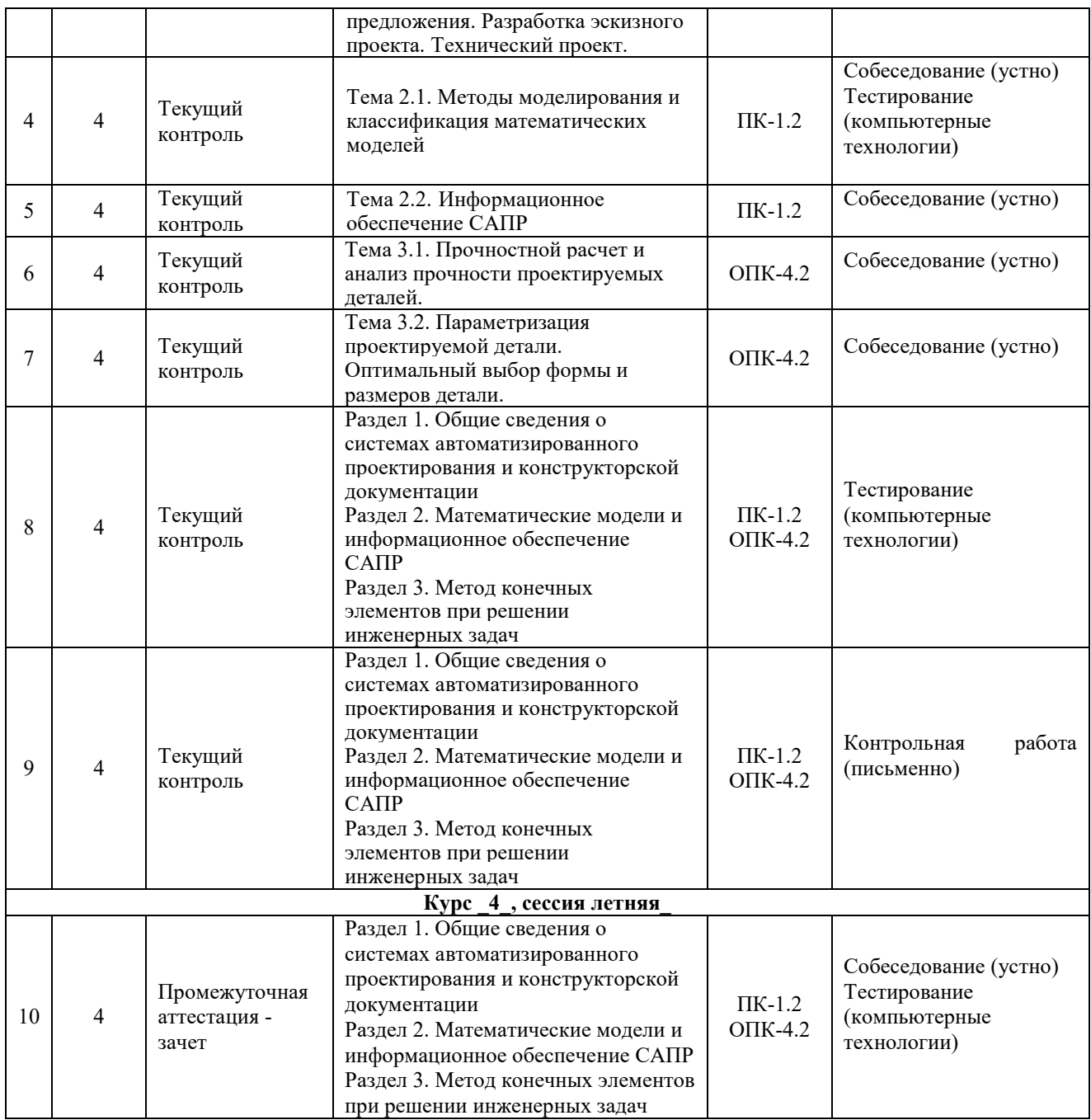

\*Форма проведения контрольно-оценочного мероприятия: устно, письменно, компьютерные технологии.

## **Описание показателей и критериев оценивания компетенций.**

#### **Описание шкал оценивания**

Контроль качества освоения дисциплины включает в себя текущий контроль успеваемости и промежуточную аттестацию. Текущий контроль успеваемости и промежуточная аттестация обучающихся проводятся в целях установления соответствия достижений обучающихся поэтапным требованиям образовательной программы к результатам обучения и формирования компетенций.

Текущий контроль успеваемости – основной вид систематической проверки знаний, умений, навыков обучающихся. Задача текущего контроля – оперативное и регулярное управление учебной деятельностью обучающихся на основе обратной связи и корректировки. Результаты оценивания учитываются в виде средней оценки при проведении промежуточной аттестации.

Для оценивания результатов обучения используется двухбалльная шкала: «зачтено», «не зачтено».

Перечень оценочных средств, используемых для оценивания компетенций, а также краткая характеристика этих средств приведены в таблице

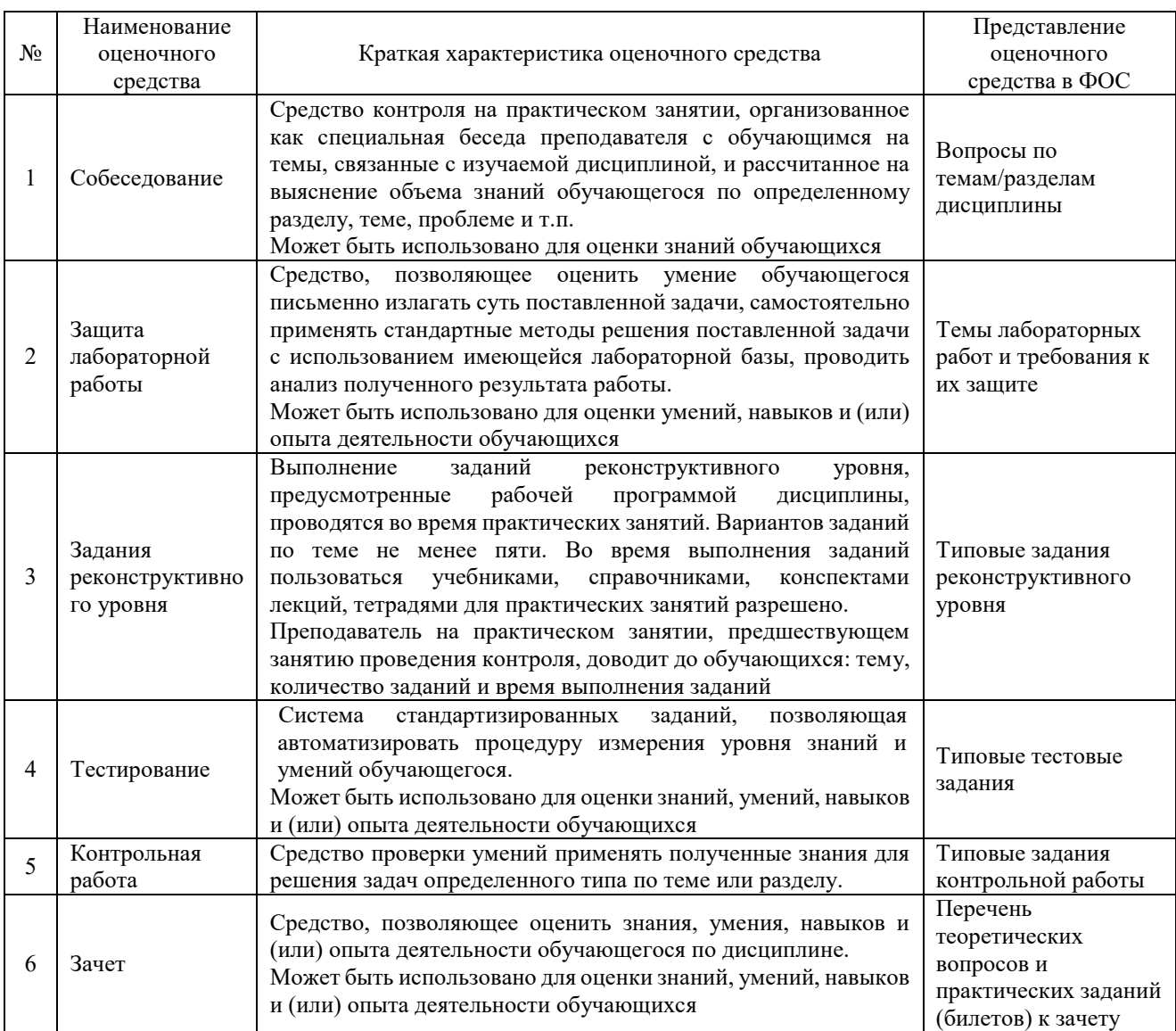

#### **Критерии и шкалы оценивания компетенций в результате изучения дисциплины при проведении промежуточной аттестации в форме зачета. Шкала оценивания уровня освоения компетенций**

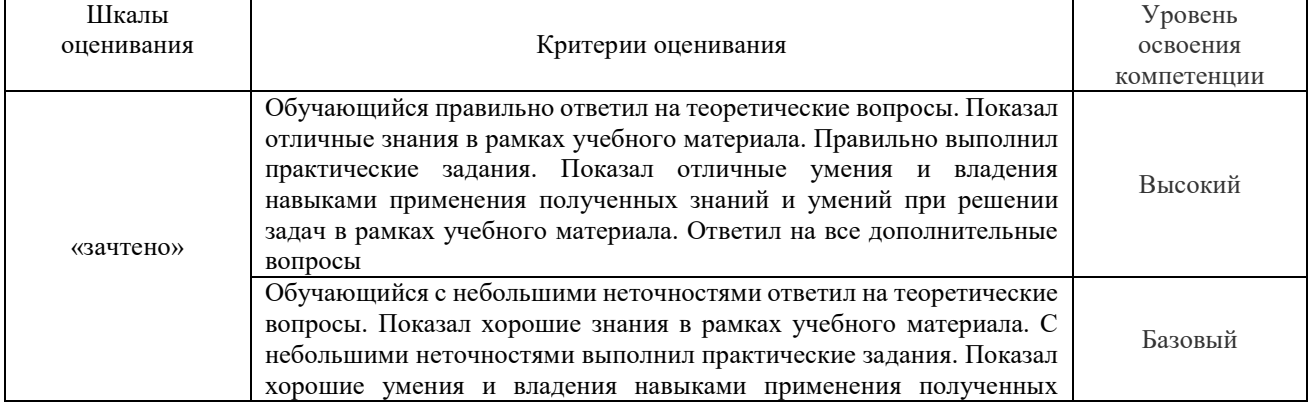

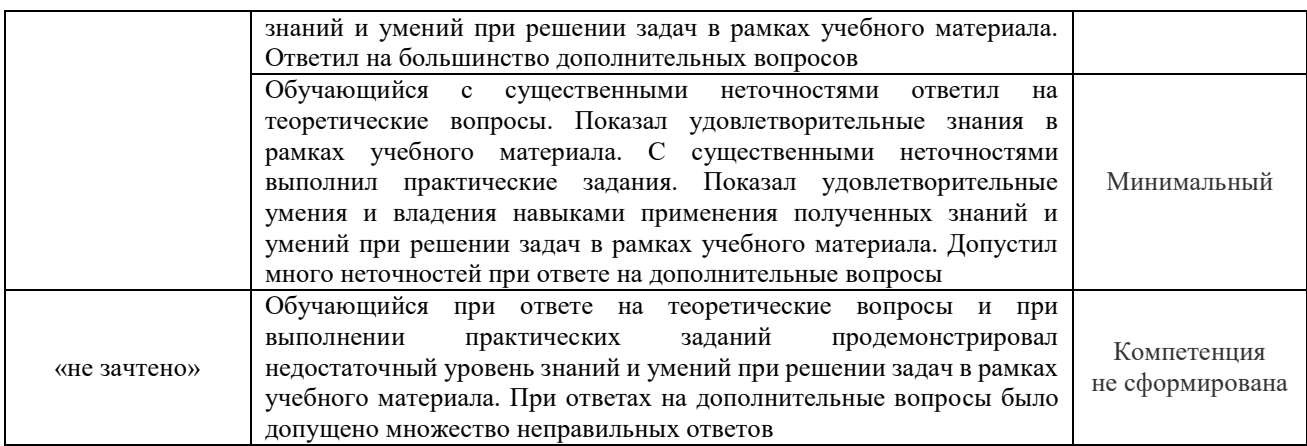

#### **Критерии и шкалы оценивания результатов обучения при проведении текущего контроля успеваемости**

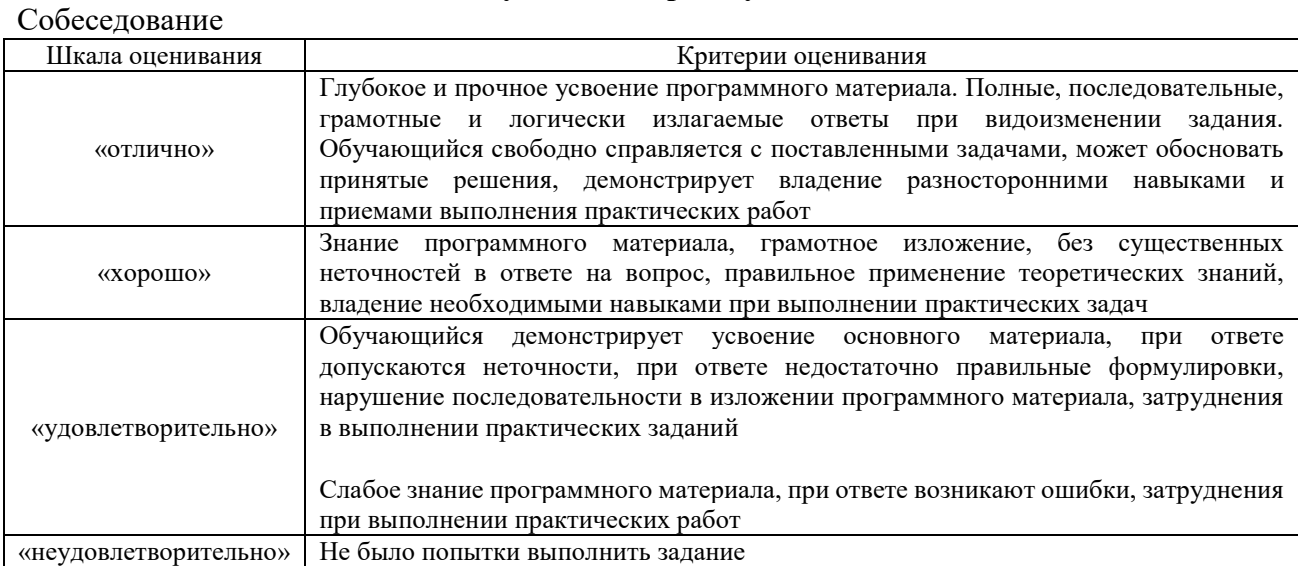

## Задачи (задания) реконструктивного уровня

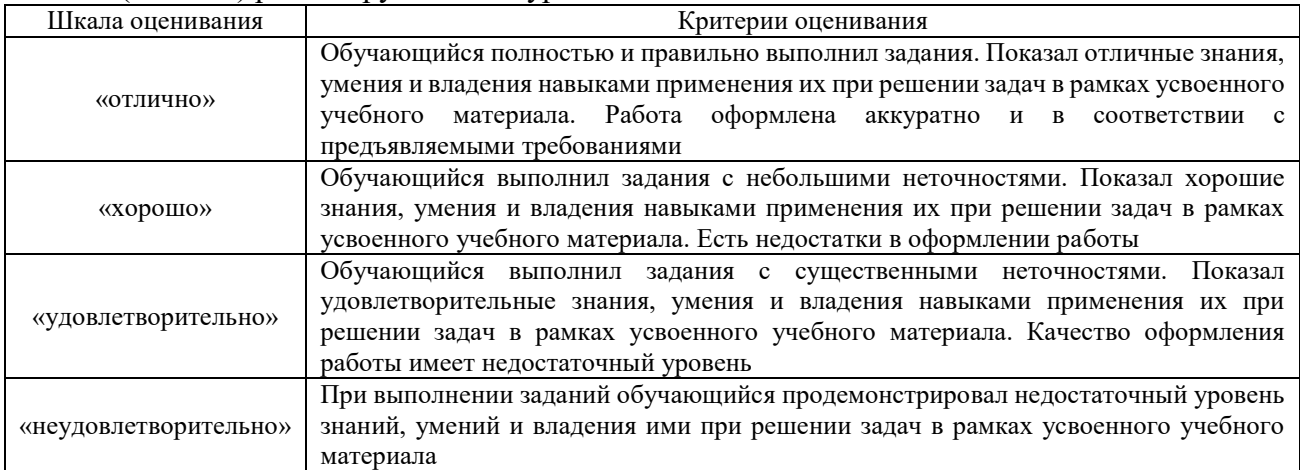

## Защита лабораторной работы

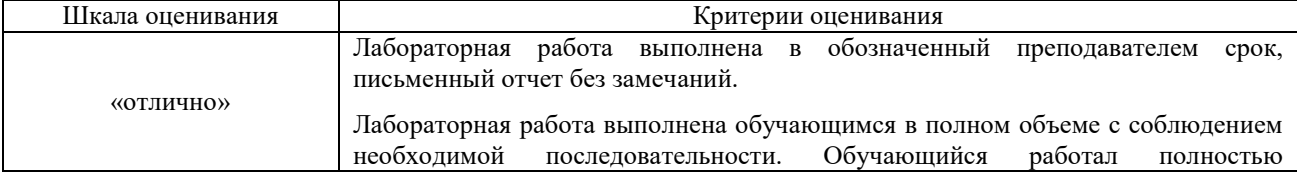

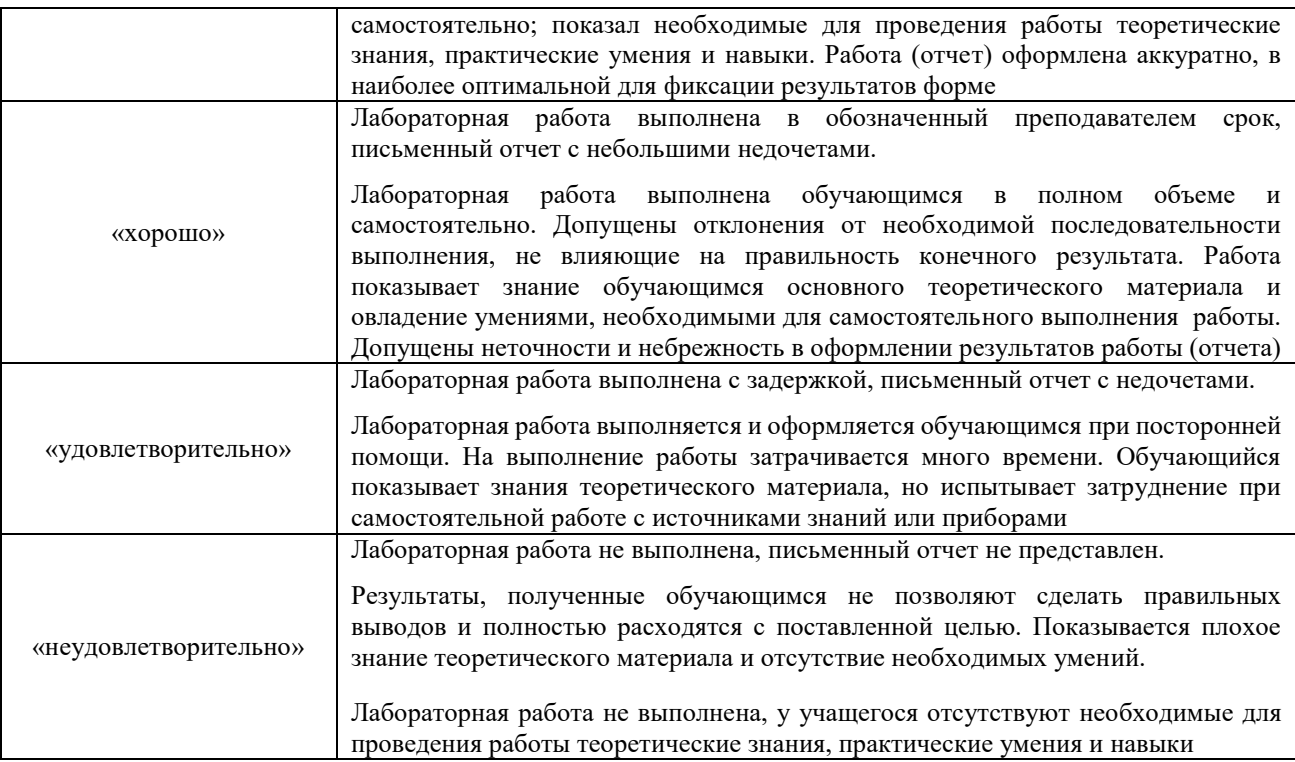

## Контрольная работа (для заочной формы обучения)

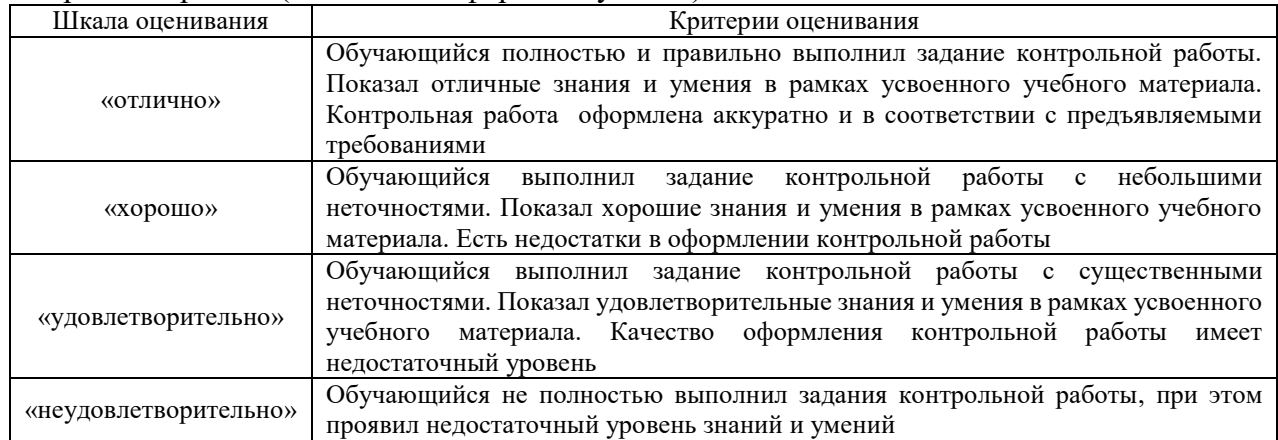

#### Тестирование

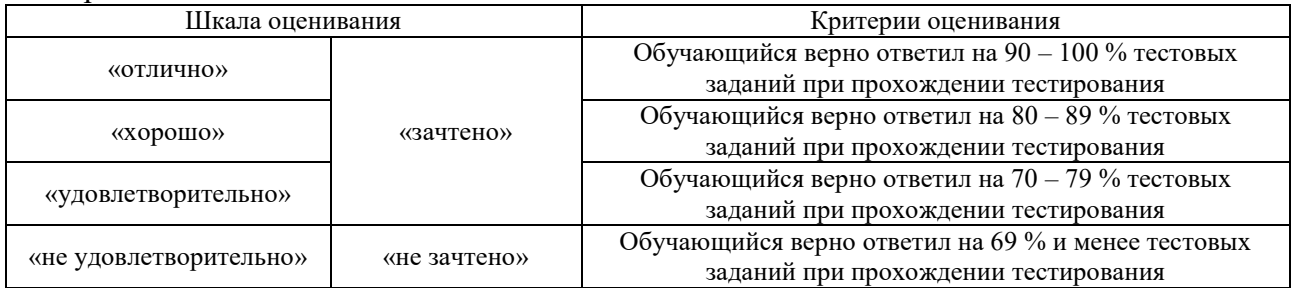

Результаты тестирования могут быть использованы при проведении промежуточной аттестации.

## **Критерии и шкала оценивания промежуточной аттестации в форме зачета:**

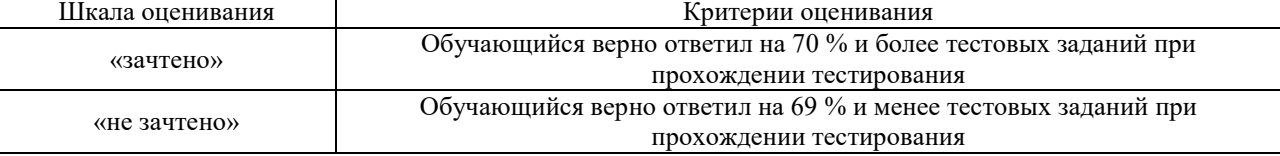

## **3. Типовые контрольные задания или иные материалы, необходимые для оценки знаний, умений, навыков и (или) опыта деятельности**

#### **3.1 Типовые вопросы для собеседования**

Образец типовых вопросов для собеседования

по теме «Тема 1.1. Введение. Программное обеспечение САПР. Аппаратное обеспечение САПР».

- 1. Значение прикладных библиотек для улучшения качества и ускорения проектирования?
- 2. Перечислить методы создания прикладных библиотек?
- 3. Привести порядок создания библиотек в Компас?
- 4. Привести примеры прикладных библиотек?
- 5. Порядок создания библиотек фрагментов и моделей?
- 6. Прикладные библиотеки в САПР?
- 7. Создание библиотеки шаблонов с помощью Менеджера шаблонов?

#### Образец типовых вопросов для собеседования

по теме «Тема 1.2. Виды типы конструкторской документации согласно ЕСКД»

- 1. Требования, предъявляемые к ТЗ?
- 2. Какие данные должно содержать ТЗ?
- 3. Что такое ТЗ?
- 4. Стадии разработки ТЗ?
- 5. Перечень конструкторских документов, подлежащих согласованию и утверждению?

#### Образец типовых вопросов для собеседования

по теме «Тема 1.3. Детали и изделия в машиностроении. Технология разработки технического задания и предложения. Разработка эскизного проекта. Технический проект.»

- 1. Привести пример требований к составным частям продукции?
- 2. Эстетические и эргономические требования к изделию?
- 3. Привести примеры специальных требований к изделию?
- 4. Привести технические требования, предъявляемые к изделию?
- 5. Стадии разработки изделия?

#### Образец типовых вопросов для собеседования

по теме «Тема 2.1. Методы моделирования и классификация математических моделей»

- 1. Что такое чертеж и сборочный чертеж детали?
- 2. Что указывается на чертеже детали?
- 3. Как указываются сварные швы на чертеже и в программе Компас?
- 4. Указание размеров на чертежах, порядок особенности простановки размеров в программе Компас?
- 5. Привести недостатки штатной конструкции узла локомотива?
- 6. Обоснование предлагаемых технических решений по совершенствованию локомотива?
- 7. Дать пояснения к предлагаемому техническому решению?
- 8. Привести возможные варианты технического совершенства детали или узла?
- 9. Обозначить недостатки предлагаемого технического решения?
- 10. Имитационная модель?
- 11. Твердотельная модель?
- 12. Физическая модель?
- 13. Электронная модель?
- 14. Модель виде оболочки?

#### Образец типовых вопросов для собеседования

#### по теме «Тема 2.2. Информационное обеспечение САПР»

- 1. Принцип построения ЭМСЕ?
- 2. способы построения ЭМСЕ?
- 3. Особенности сборки узла?
- 4. Требования, предъявляемые ЕСКД к построению ЭМСЕ?
- 5. В каких документах конструкторской документации используется ЭМСЕ?
- 6. Порядок редактирования ЭМСЕ?
- 7. Виды сопряжения деталей в сборочной еденице?

#### Образец типовых вопросов для собеседования

по теме «Тема 3.1. Прочностной расчет и анализ прочности проектируемых деталей.»

- 1. Принцип построения трехмерных моделей изделия?
- 2. Способы построения трехмерных моделей?
- 3. Требования, предъявляемые ЕСКД к построению электронной модели изделия?
- 4. Порядок построения косых зубьев на шестерни?
- 5. Порядок указания размеров на трехмерной модели детали?
- 6. Особенности построения детали операцией выдавливания?
- 7. Особенности построения детали операцией вращения?
- 8.Особенности построения детали с использованием кинематической операции?
- 9. Понятие твердотельная трехмерная модель?
- 10. Как определить массу и площадь трехмерной электронной модели?
- 11. Порядок генераций конечно-элементной сетки детали?
- 12. Порядок задания и приложения нагрузки для расчетной модели детали?
- 13. Анализ карт напряжений и перемещений?
- 14. Сравнить результаты расчета, изменив шаг конечно-элементной сетки?
- 15. Оценка деформации деталей методом конечных элементов?
- 16. Расчет собственных частот детали методом конечных элементов?
- 17. Прочностной расчет детали это?
- 18. Указать места концентрации напряжений на детали?
- 19. Коэффициент запаса прочности детали, порядок расчета, от каких параметров зависит?
- 20. Как изменятся напряжения, если использовать материал с другими характеристиками детали?

#### Образец типовых вопросов для собеседования

по теме «Тема 3.2. Параметризация проектируемой детали. Оптимальный выбор формы и размеров детали.»

- 1. Как оценить возможность оптимизации полученной детали?
- 2. Как определяются области детали с наибольшим коэффициентом запаса прочности?
- 3. Как изменилась масса детали после оптимизации?
- 4. Как изменились геометрические параметры детали?
- 5. Перечислите геометрические параметры детали и дайте им характеристику?
- 6. Ребро жесткости и его влияние на напряжения?
- 7. Какие изменения геометрии детали следует провести, чтобы уменьшить величину возникающих напряжений в зонах их концентрации?
- 8. Дайте характеристику влияния формы и площади сечений детали на величину возникающих напряжений?
- 9. Понятие прочности детали?
- 10. От чего зависит прочность детали?
- 11. С какой целью выполняется расчет собственных частот детали?
- 12. Дайте оценку влиянию геометрии детали на собственные частоты?
- 13. Как зависит деформация детали от положения точек закрепления и приложения силы?

#### **3.2 Темы лабораторных работ и требования к их защите**

#### **Лабораторная работа № 1 Разработка технического задания на проектирование изделия**

#### **Вопросы для подготовки к защите:**

- 1. Требования, предъявляемые к ТЗ?
- 2. Какие данные должно содержать ТЗ?
- 3. Что такое ТЗ?
- 4. Стадии разработки ТЗ?
- 5. Перечень конструкторских документов, подлежащих согласованию и утверждению?
- 6. Привести пример требований к составным частям продукции?
- 7. Эстетические и эргономические требования к изделию?
- 8. Привести примеры специальных требований к изделию?
- 9. Привести технические требования, предъявляемые к изделию?
- 10. Стадии разработки изделия?
- 11. Жизненный цикл изделия?
- 12. Привести требования к надежности изделия?
- 13. Какие документы являются основанием для разработки изделия?

#### **Лабораторная работа № 2**

#### **Разработка графического документа конструкторской документации «Габаритный чертеж»**

#### **Вопросы для подготовки к защите:**

- 1. Виды конструкторских документов?
- 2. Какие данные должен содержать габаритный чертеж?
- 3. Особенности выполнения габаритных чертежей?
- 4. Назначение пунктирной линии на габаритном чертеже?
- 5. Назначение тонкой линии на габаритном чертеже?

6. На габаритном чертеже допускается изображать сплошными тонкими линиями детали и сборочные единицы, не входящие в состав изделия?

7. На габаритном чертеже наносят габаритные размеры изделия, установочные и присоединительные размеры и, при необходимости, размеры, определяющие положение выступающих частей?

- 8. Какие размеры называются присоединительными?
- 9. Допускается ли указывать координаты центра масс на габаритном чертеже?

10. Допускается ли указывать условия применения, хранения, транспортирования и эксплуатации изделия при отсутствии этих данных в техническом описании, технических условиях или другом конструкторском документе на изделие?

## **Лабораторная работа № 3**

## **Разработка графического документа конструкторской документации «Кинематическая схема»**

## **Вопросы для подготовки к защите:**

- 1. Как передается момент с тягового двигателя на колесную пару?
- 2. Как передается тормозное усилие на колесную пару?
- 3. Пояснить кинематическую схему тормозной рычажной передачи?
- 4. Параметризация в Компас 3D?
- 5. Пояснить кинематическую схему буксового узла?
- 6. Дать оценку возможным перемещениям на кинематической схеме?
- 7. Оценить число степеней свободы механизма?
- 8. Условное обозначение моторно-осевых подшипников?
- 9. Условное обозначение моторно-якорных подшипников?
- 10. Вычертить условное обозначение подвески тягового двигателя?
- 11. Сколько степеней свободы имеет колесная пара?
- 12. Наметьте пути совершенствования кинематической схемы привода?
- 13. Тяговая муфта и ее значение в кинематической схеме привода?
- 14. Передаточное отношение зубчатой передачи?
- 15. Назначение упругих связей?

## **Лабораторная работа № 4**

## **Разработка графических документов конструкторской документации «Чертеж детали локомотива» и «Сборочный чертеж»**

## **Вопросы для подготовки к защите:**

- 15. Что такое чертеж и сборочный чертеж детали?
- 16. Что указывается на чертеже детали?
- 17. Как указываются сварные швы на чертеже и в программе Компас?
- 18. Указание размеров на чертежах, порядок особенности простановки размеров в

программе Компас?

- 19. Привести недостатки штатной конструкции узла локомотива?
- 20. Сборочные операции?
- 21. Отличие сборочной единицы от комплекта?
- 22. Отличия детали от сборочной единицы?
- 23. Отличие детали от комплекта?
- 24. Какие текстовые данные можно указать на чертеже?
- 25. Какие типы линий применяются на чертежах и их назначение?
- 26. Как указывается чистота обработки детали на чертежах?
- 27. Какие данные указываются для сварочных швов на чертежах?
- 28. Как обозначается базовая деталь на сборочном чертеже?
- 29. Что такое базовая деталь?

## **Лабораторная работа № 5**

## **Разработка графического документа конструкторской документации «Электронная модель изделия», «Электронная модель сборочной единицы»»**

## **Вопросы для подготовки к защите:**

- 1. Что такое чертеж и сборочный чертеж детали?
- 2. Принцип построения трехмерных моделей изделия?
- 3. Способы построения трехмерных моделей?
- 4. Требования, предъявляемые ЕСКД к электронной модели изделия?
- 5. Порядок построения косых зубьев на шестерни?
- 6. Порядок указания размеров на трехмерной модели детали?
- 7. Особенности построения детали операцией выдавливания?
- 8. Особенности построения детали операцией вращения?
- 9. Построение детали с использованием кинематической операции?
- 10. Понятие твердотельная трехмерная модель?
- 11. Как определить массу и площадь трехмерной электронной модели?
- 12. Что такое пуансон?
- 13. Назначение детали анкер?
- 14. Назначение детали бандаж?
- 15. Назначение детали обечайка?

## **Лабораторная работа № 6**

## **Прочностной анализ детали в САПР**

## **Вопросы для подготовки к защите:**

- 1. Порядок генераций конечно-элементной сетки детали?
- 2. Порядок задания и приложения нагрузки для расчетной модели детали?
- 3. Анализ карт напряжений и перемещений?
- 4. Сравнить результаты расчета, изменив шаг КЭ сетки?
- 5. Оценка деформации деталей методом конечных элементов?
- 6. Расчет собственных частот детали методом конечных элементов?
- 7. Прочностной расчет детали это?
- 8. Указать места концентрации напряжений на детали?
- 9. Что такое коэффициент запаса прочности детали?
- 10. Расчет коэффициента запаса прочности?
- 11. Что такое устойчивость?
- 12. Понятие и особенности усталостной прочности
- 13. Механические свойства материала?
- 14. От чего зависит уровень возникающих напряжений в детали?
- 15. Параметры конечно-элементной сетки?

## **Лабораторная работа № 7**

## **Оптимизация формы и размеров проектируемой детали**

#### **Вопросы для подготовки к защите:**

14. Как оценить возможность оптимизации полученной детали?

15. Как определяются области детали с наибольшим коэффициентом запаса прочности?

- 16. Как изменилась масса детали после оптимизации?
- 17. Как изменились геометрические параметры детали?
- 18. Перечислите геометрические параметры детали и дайте им характеристику?
- 19. Ребро жесткости и его влияние на напряжения?

20. Какие изменения геометрии детали следует провести, чтобы уменьшить величину возникающих напряжений в зонах их концентрации?

21. Дайте характеристику влияния формы и площади сечений детали на величину возникающих напряжений?

22. Понятие прочности детали?

- 23. От чего зависит прочность детали?
- 24. С какой целью выполняется расчет собственных частот детали?
- 25. Дайте оценку влиянию геометрии детали на собственные частоты?

26. Как зависит деформация детали от положения точек закрепления и приложения силы?

- 27. Приведите критерии оптимизации формы детали?
- 28. Какая деталь будет являться сложной формы?
- 29. Современные технологии изготовления и производства деталей?

#### **3.3 Типовые контрольные задания для проведения тестирования**

Тестирование проводится по окончанию и в течение года по завершению изучения дисциплины и раздела (контроль/проверка остаточных знаний, умений, навыков и (или) опыта деятельности). Компьютерное тестирование обучающихся по разделам и дисциплине используется при проведении текущего контроля знаний обучающихся. Результаты тестирования могут быть использованы при проведении промежуточной аттестации.

Тесты формируются из фонда тестовых заданий по дисциплине.

**Тест** (педагогический тест) – это система заданий – тестовых заданий возрастающей трудности, специфической формы, позволяющая эффективно измерить уровень знаний, умений, навыков и (или) опыта деятельности обучающихся.

**Тестовое задание (ТЗ)** – варьирующаяся по элементам содержания и по трудности единица контрольного материала, минимальная составляющая единица сложного (составного) педагогического теста, по которой испытуемый в ходе выполнения теста совершает отдельное действие.

**Фонд тестовых заданий (ФТЗ) по дисциплине** – это совокупность систематизированных диагностических заданий – тестовых заданий (ТЗ), разработанных по всем тематическим разделам (дидактическим единицам) дисциплины (прошедших апробацию, экспертизу, регистрацию и имеющих известные характеристики) специфической формы, позволяющей автоматизировать процедуру контроля.

#### **Типы тестовых заданий:**

ЗТЗ – тестовое задание закрытой формы (ТЗ с выбором одного или нескольких правильных ответов);

ОТЗ – тестовое задание открытой формы (с конструируемым ответом: ТЗ с кратким регламентируемым ответом (ТЗ дополнения); ТЗ свободного изложения (с развернутым ответом в произвольной форме)).

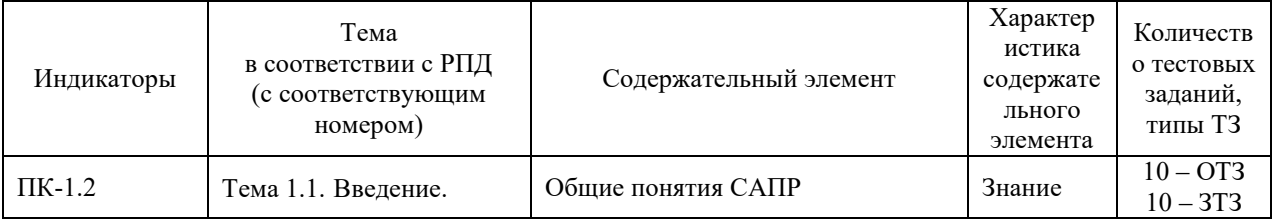

#### **Структура тестовых материалов по дисциплине «Системы автоматизированного проектирования»**

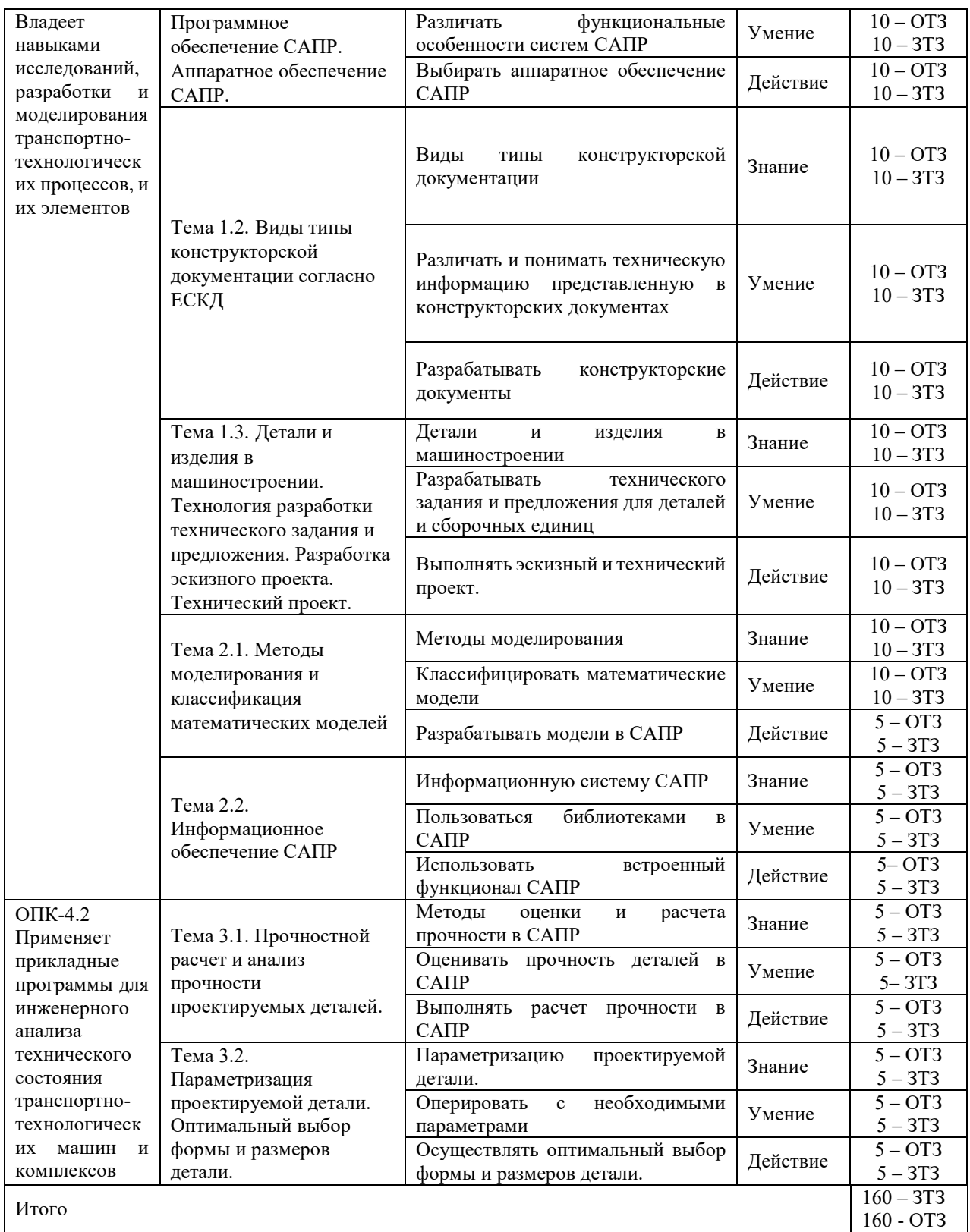

Полный комплект ФТЗ хранится в электронной информационно-образовательной среде КрИЖТ ИрГУПС и обучающийся имеет возможность ознакомиться с демонстрационным вариантом ФТЗ.

Ниже приведен образец типового варианта итогового теста, предусмотренного рабочей программой дисциплины

*Образец типового варианта итогового теста предусмотренного рабочей программой дисциплины* 

*Состоит из 18 вопросов, 9 – ОТЗ, 9 - ЗТЗ* Норма времени – 45 мин. Дополнительное оборудование – не требуется.

1. Что такое автоматизированное проектирование технического объекта?

а) Это процесс создания описания, необходимого для построения в заданных условиях еще не существующего объекта, на основании первичного описания этого объекта.

б) Это процесс создания описания, необходимого для построения в заданных условиях еще не существующего объекта, на основании первичногоописания этого объекта, осуществляемый человеком.

в*) Это процесс создания описания, необходимо для построения в заданных условиях еще не существующего объекта, на основании первичногоописания этого объекта, осуществляемый путем взаимодействия человека и ЭВМ.*

г) Это процесс создания описания, необходимого для построения в условиях еще не существующего объекта, на основании первичного писания этого объекта, осуществляемый только ЭВМ без непосредственного участия человека.

2. Какие различают составляющие эффективности САПР?

- А) *Научно-техническую*
- Б) *Экономическую*
- В) *Социальную*
- Г) Природная

3. К каким системам машиностроительного САПР можно отнести пакет прикладных программ КОМПАС?

а) CAE-системам.

б) CAM-системам.

- в) *CAD-системам*.
- г) CAE/CAD/CAM-системам.

4. Как называются средства автоматизации инженерных расчетов, анализа и симуляции физических процессов?

- А) *CAE системы*
- Б) CAD системы
- В) САМ- системы
- Г) EDA- системы

5. Что понимается под программным обеспечением САПР?

А) *Соответствующим образом организованный набор программ и данных*

Б) Набор специальных программ для работы САПР

В) Набор специальных программ для моделирования

Г) Базы данных

6. Какая библиотека позволяет в программе Компас 3D выполнять прочностной анализ? *(АПМ FEM)* 

7. Какая библиотека представляет в Компас технические характеристики материалов? **(***Библиотека материалов***)**

8. Пояснительная записка, к какому виду конструкторских документов относится? **(***Текстовые***)** 

9. В каких единицах измерения в системе КОМПАС-ГРАФИК 9.0 может осуществляться автоматическое измерение и нанесение линейных размеров на чертежах и фрагментах?

а) В микрометрах, миллиметрах, сантиметрам.

б) В миллиметрах, сантиметрах и дециметрах.

в*) В миллиметрах, сантиметрах и метрах.*

г) В дюймах, футах и ярдах.

## 10. Какие элементы выделяют в структуре САПР? **(***ПТК, ПМК и компоненты обеспечения САПР, не вошедшие в ПМК и ПТК)*

11. Комплекс программно-языковых средств, позволяющих создать базы данных и управлять данными называется?

А) *СУБД*

Б) Базой данных

В) SQL

Г) Алгоритм

12. Какие разделы предусмотрены в пояснительной записке эскизного технического проекта?

А) *Введение*

- Б) *Назначение и область применения разрабатываемого изделия*
- В) *Техническая характеристика*

Г) *Расчеты, подтверждающие работоспособность и надежность конструкции*

- Д) *Описание организации работ с применением разрабатываемого изделия*
- Е) *Ожидаемые технико-экономические показатели*
- И) *Уровень стандартизации и унификации*

13. Какие конструкторские документы относятся к графическим?

А) *Чертеж детали*

- Б) *Теоретический чертеж*
- В) *Схема*
- Г) Пояснительная записка

14. Операция «Выдавливание» в Компас используется для построения\_\_*трехмерной модели*\_\_?

15. От чего зависит количество конечных элементов модели **размеров сетки** ?

16. *Метод конечных элементов (МКЭ)* – это численный метод решения

дифференциальных уравнений с частными производными, а также интегральных уравнений, возникающих при решении задач прикладной физики.

17 *СБ* – это код документа *сборочный* чертеж.

18. *Проектный расчет* – предварительный, упрощенный расчет, выполняемый в процессе разработки конструкции детали (машины) в целях определения ее размеров и материала.

## **3.4 Типовые задания реконструктивного уровня**

Задания выложены в электронной информационно-образовательной среде КрИЖТ ИрГУПС, доступной обучающемуся через его личный кабинет.

Ниже приведены образцы типовых вариантов заданий реконструктивного уровня, предусмотренных рабочей программой.

> Образец типового варианта практического задания, выполняемой рамках практической подготовки,

по темам «Тема 1.2. Виды типы конструкторской документации согласно ЕСКД» (трудовая функция B/04.6 Методическое обеспечение эксплуатации и ремонта сложного технологического оборудования механосборочного производства; трудовые действия, связанные с будущей профессиональной деятельностью: разработка технической документации по эксплуатации, техническому обслуживанию и ремонту сложного технологического оборудования механосборочного производства)

Цель практического занятия: формирование практических навыков проектирования программного модуля.

Форма организации занятия: индивидуальная работа.

Задание:

- 1. Охарактеризовать основные этапы технологического процесса создания программного обеспечения;
- 2. Проанализировать порядок построения и оформления технического задания;
- 3. Разработайте техническое задание для изготовления изделия.

Образец типового варианта практического задания, выполняемой рамках практической подготовки,

по темам «Тема 1.2. Виды типы конструкторской документации согласно ЕСКД» (трудовая функция B/04.6 Методическое обеспечение эксплуатации и ремонта сложного технологического оборудования механосборочного производства; трудовые действия, связанные с будущей профессиональной деятельностью: разработка технической документации по эксплуатации, техническому обслуживанию и ремонту сложного технологического оборудования механосборочного производства)

Цель практического занятия: формирование практических навыков разработки графического документа и электронной модели изделия.

Форма организации занятия: индивидуальная работа.

Задание:

- 1. Охарактеризовать стадии разработки конструкторской документации;
- 2. Выполнить электронную модель изделия.

## **3.5 Перечень теоретических вопросов и практические задания к зачету** (для оценки знаний)

Раздел 1. Общие сведения о системах автоматизированного проектирования и конструкторской документации

- 1. Отечественный и зарубежный САПР.
- 2. Специализированный железнодорожный САПР.
- 3. Программы САПР их спецификация и особенности применения.
- 4. Интерфейс САПР Компас.
- 5. Настройка интерфейса в САПР Компас.
- 6. Эффективная работа в САПР Компас.
- 7. Функциональные возможности САПР Компас.
- 8. Технология проектирования в САПР Компас.
- 9. Прикладные библиотеки САПР Компас.
- 10. Простановка размеров и обозначений в САПР Компас.
- 11. Ввод и настройка параметров текста в САПР Компас.
- 12. Применение слоев в САПР Компас.
- 13. Параметрический чертеж в САПР Компас.
- 14. Скругления, фаски и их параметры настройки.
- 15. Порядок геометрических построений в САПР Компас.
- 16. Штриховка и заливка в САПР Компас и параметры их настройки.
- 17. Контекстные меню и панели в САПР Компас.<br>18. Требования. прелъявляемые к программно-ап
- Требования, предъявляемые к программно-аппаратному комплексу САПР.

#### Раздел 2. Математические модели и информационное обеспечение САПР

- 19. Чертеж детали
- 20. Электронная модель сборочной единицы
- 21. Сборочный чертеж
- 22. Чертеж общего вида<br>23. Теоретический черте
- 23. Теоретический чертеж<br>24. Габаритный чертеж
- Габаритный чертеж
- 25. Электромонтажный чертеж
- 26. Монтажный чертеж
- 27. Упаковочный чертеж
- 28. Электронная модель детали
- 29. Электронная структура изделия
- 30. Спецификация
- 31. Ведомость спецификаций
- 32. Ведомость ссылочных документов
- 33. Ведомость покупных изделий
- 34. Ведомость технического предложения
- 35. Ведомость эскизного проекта
- 36. Ведомость технического проекта
- 37. Пояснительная записка
- 38. Ведомость электронных документов
- 39. Технические условия
- 40. Программа и методика испытаний
- 41. Эксплуатационные документы
- 42. Ремонтные документы. Инструкция.
- 43. Как передается момент с тягового двигателя на колесную пару?
- 44. Как передается тормозное усилие на колесную пару?
- 45. Пояснить кинематическую схему тормозной рычажной передачи?
- 46. Параметризация в Компас 3D?
- 47. Пояснить кинематическую схему буксового узла?
- 48. Дать оценку возможным перемещениям на кинематической схеме?
- 49. Оценить число степеней свободы механизма?
- 50. Анализ и построение кинематической схемы в САПР.

Раздел 3. Метод конечных элементов при решении инженерных задач

- 51. Прочностной анализ.
- Разбиение и построение сетки.
- 53. Нагружение детали в САПР
- 54. Расчет коэффициента запаса прочности
- 55. Перемещения детали
- 56. Конечно-элементная модель детали
- 57. Какие задачи решает прочностной анализ детали
- 58. Распределение эквивалентных напряжений и их составляющих, а также главных напряжений
- 59. Распределение линейных, угловых и суммарных перемещений
- 60. Распределение деформаций по элементам модели
- 61. Карты и эпюры распределения внутренних усилий
- 62. Значение коэффициента запаса устойчивости и формы потери устойчивости
- 63. Распределение коэффициентов запаса и числа циклов по критерию усталостной прочности
- 64. Распределение коэффициентов запаса по критериям текучести и прочности
- 65. Распределение температурных полей и термонапряжений
- 66. Координаты центра тяжести, вес, объем, длина, площадь поверхности, моменты инерции модели, а также моменты инерции, статические моменты и площади поперечных сечений
- 67. Реакции в опорах конструкции, а также суммарные реакции, приведенные к центру тяжести модели.
- 68. Оптимизация формы и размеров проектируемой детали

Практические задания - определить напряжения в изделии в программе САПР с учетом особенностей:

- 1. Наличие ребер жесткости;
- 2. Усиливающих накладок;
- 3. Наличие бобышек и бонок;
- 4. Наличие консынки.

## **3.6 Задания для контрольной работы**

Привести описание функциональных возможностей программы КОМПАС 3D.

Спроектировать трехмерную твердотельную модель узла на основе конструкции электровоза-прототипа в программе Компас 3D, а также выполнить ассоциативный чертеж узла в 3-х видах.

Выполнить необходимые разрезы для наглядного представления конструкции узла. Каждая составляющая узел деталь проектируется отдельно, после чего выполняется сборка трехмерной модели спроектированного узла электровоза. Указать используемый в конструкции материал деталей.

Привести описание конструкции и принцип действия спроектированного узла электровоза.

Разработать документ, систематизирующий номенклатуру узла или детали электровоза – «спецификация». Спецификация оформляется согласно требованиям ЕСКД.

Варианты заданий.

- 1. Колесная пара электровоза ВЛ80.
- 2. Колесная пара электровоза ЭП1.
- 3. Рама тележки электровоза ВЛ80.
- 4. Рама тележки электровоза ЭП1.
- 5. Рама тележки электровоза ВЛ85.
- 6. Зубчатая передача электровоза ВЛ80.
- 7. Зубчатая передача электровоза ЭП1.
- 8. Буксовый узел электровоза ЭП1.
- 9. Буксовый узел электровоза ВЛ80.
- 10. Рессорное подвешивание электровоза ВЛ80 (1-я ступень).
- 11. Люлечная подвеска электровоза ВЛ80.
- 12. Тормозная рычажная передача электровоза ВЛ80.
- 13. Наклонные тяги электровоза ВЛ85.
- 14. Опора кузова на средней тележки электровоза ВЛ85.
- 15. Буксовый узел электровоза ВЛ80.
- 16. Буксовый узел электровоза ЭП1.
- 17. Автосцепка СА-3.
- 18. Рама кузова электровоза ВЛ80.
- 19. Рама кузова электровоза ВЛ85.
- 20. Кузов электровоза ВЛ85.
- 21. Кузов электровоза ВЛ80.
- 22. Моторно-осевой подшипник электровоза ВЛ80.
- 23. Рессорное подвешивание электровоза ВЛ60 (1-я ступень).
- 24. Рама тележки электровоза ВЛ60.
- 25. Кожух зубчатой передачи электровоза ВЛ80.
- 26. Рессорное подвешивание первой ступени электровоза 2ЭС6.
- 27. Рама тележки электровоза 2ЭС6.
- 28. Рама тележки электровоза ЭП10 или ЭП20.
- 29. Рессорное подвешивание электропоезда ЭД9М.
- 30. Рама тележки мотор-вагона электропоезда ЭД9.
- 31. Букса моторного вагона электропоезда ЭД9.
- 32. Колесная пара электропоезда ЭД9.
- 33. Муфта электровоза ЭП1.
- 34. Форсунка песочницы.
- 35. Подвеска тягового двигателя НБ-418К6 электровоза ВЛ80.
- 36. Шкворневая связь электровоза ВЛ80.
- 37. Подвеска тягового двигателя электровоза ВЛ60.
- 38. Зубчатая передача электропоезда ЭД9М.
- 39. Рессорное подвешивание электровоза ЭП1 (1-я ступень).
- 40. Буксовый узел электровоза ЧС-1.
- 41. Рама тележки электровоза ВЛ8.
- 42. Рама тележки ЧС1.
- 43. Рессорное подвешивание электровоза ЧС1(1-я ступень).
- 44. Поглощающий аппарат автосцепного оборудования.
- 45. Буксовый узел электровоза 2ЭС6.
- 46. Буксовый узел электровоза ЧС-2.
- 47. Противоразгрузочное устройство электровоза ВЛ80.
- 48. Зубчатая передача электровоза ВЛ85.
- 49. Горизонтальный и вертикальный упоры кузова электровоза ВЛ85.
- 50. Буксовый узел электровоза ВЛ85.

## **4. Методические материалы, определяющие процедуру оценивания знаний, умений, навыков и (или) опыта деятельности**

В таблице приведены описания процедур проведения контрольно-оценочных мероприятий и процедур оценивания результатов обучения с помощью оценочных средств в соответствии с рабочей программой дисциплины/практики.

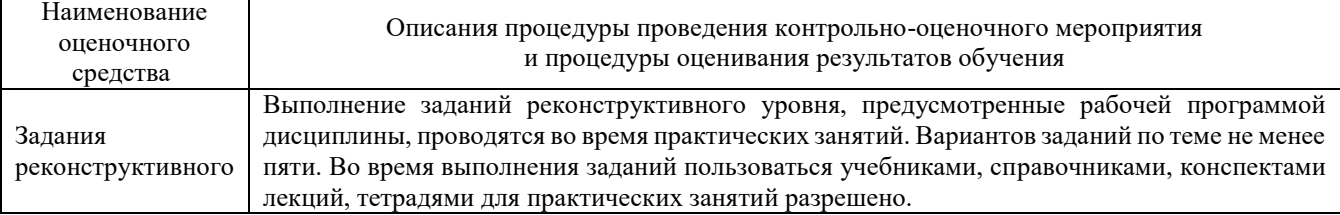

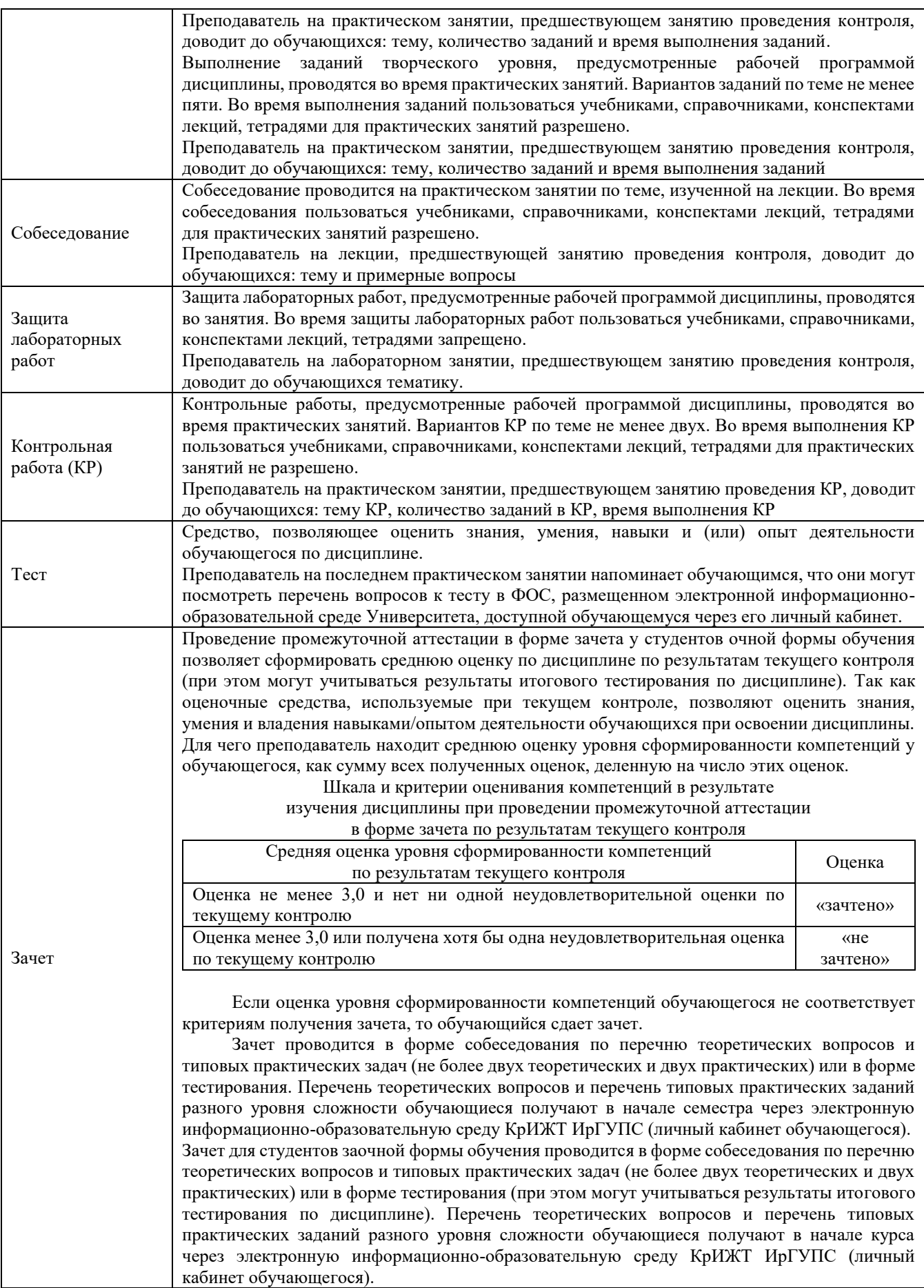